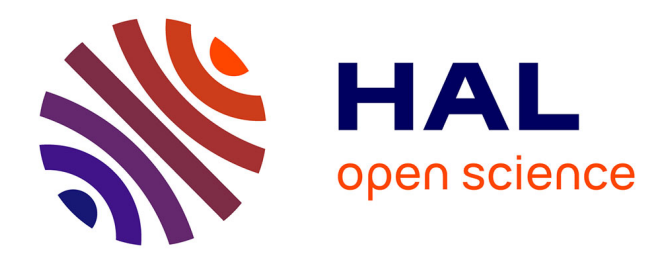

## **Analyse de performances de schémas à pas de temps locaux pour la simulation numérique de phénomènes de propagations d'ondes**

Rose-Cloé Meyer

## **To cite this version:**

Rose-Cloé Meyer. Analyse de performances de schémas à pas de temps locaux pour la simulation numérique de phénomènes de propagations d'ondes. Equations aux dérivées partielles [math.AP]. 2018. hal-01942769

## **HAL Id: hal-01942769 <https://inria.hal.science/hal-01942769>**

Submitted on 3 Dec 2018

**HAL** is a multi-disciplinary open access archive for the deposit and dissemination of scientific research documents, whether they are published or not. The documents may come from teaching and research institutions in France or abroad, or from public or private research centers.

L'archive ouverte pluridisciplinaire **HAL**, est destinée au dépôt et à la diffusion de documents scientifiques de niveau recherche, publiés ou non, émanant des établissements d'enseignement et de recherche français ou étrangers, des laboratoires publics ou privés.

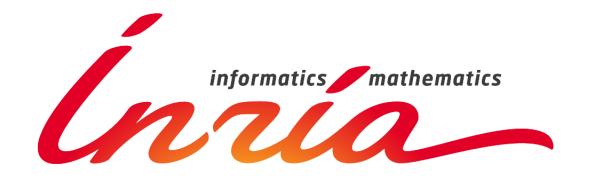

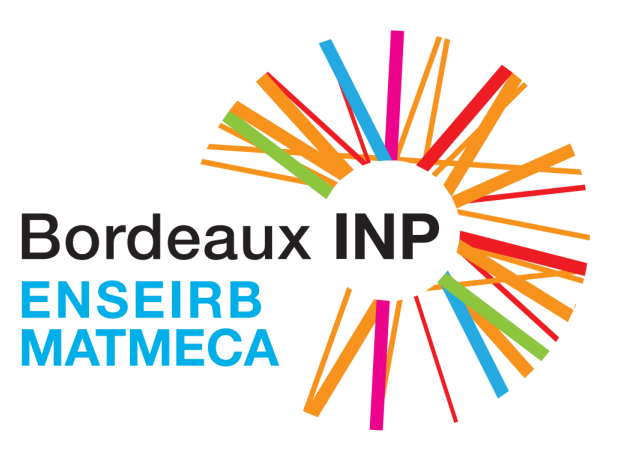

# Analyse de performances de schémas à pas de temps locaux pour la simulation numérique de phénomènes de propagations d'ondes

Rose-Cloé MEYER

Tuteur : Julien DIAZ Tuteur école : François DUFOUR

Troisième année, filière Mathématiques et Mécanique Option Calcul Haute Performance École Nationale Supérieure, d'Électronique, Informatique, Télécommunications, Mathématique et Mécanique de Bordeaux

## Remerciements

Tout d'abord, j'adresse mes remerciements à Hélène Barucq qui a accepté de m'accueillir dans l'équipe pour effectuer mon stage.

Je tiens à remercier vivement mon maître de stage Julien Diaz pour son encadrement et son aide à la fois pendant le stage et pour la rédaction de ce rapport.

Je remercie également les membres de l'ONERA Guillaume Dufour, François Rogier et Xavier Ferrières pour m'avoir aidé à travailler avec eux sur les programmes qu'ils ont développés.

Je tiens aussi à remercier Thomas Unfer pour l'aide qu'il m'a apporté sur l'utilisation et l'optimisation de MACOPA et pour avoir pris le temps de répondre à mes questions.

Enfin, je tiens à adresser mes remerciements à toute l'équipe Magique-3D avec qui j'ai travaillé pour leur accueil, leur sympathie et leur bonne humeur tout au long de cette période de stage.

## Table des matières

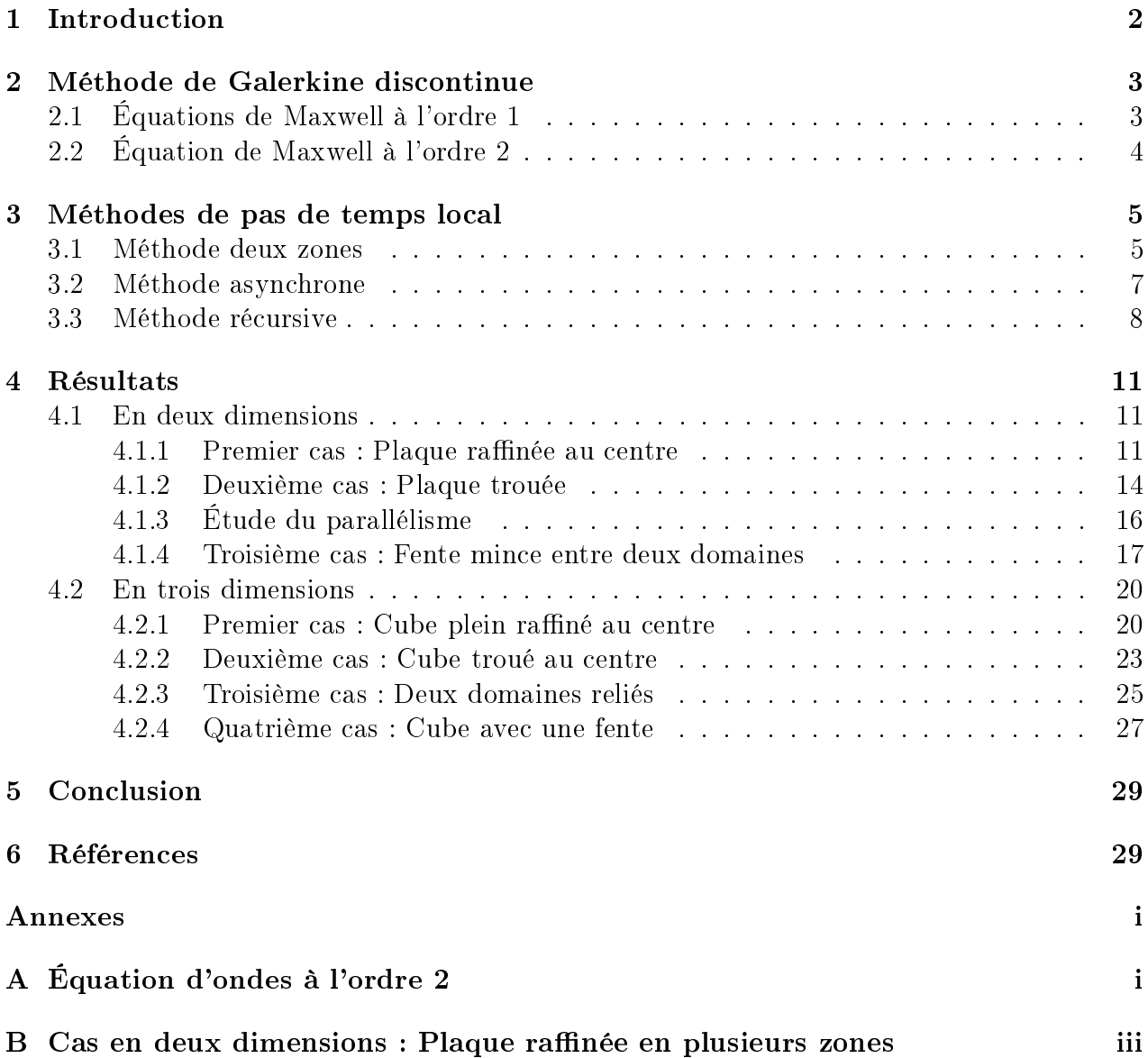

### 1 Introduction

Ce rapport présente le travail réalisé dans le cadre de mon stage de troisième année à l'ENSEIRB-MATMECA filière mathématiques appliquées et mécanique que j'ai effectué dans l'équipe-projet Magique-3D INRIA en collaboration avec l'ONERA.

Pour étudier la propagation des ondes élastiques, acoustiques ou électromagnétiques, les coûts de calcul limitent les simulations. En effet, si on utilise des méthodes explicites, le pas de temps utilisé doit respecter la condition CFL pour rester stable. Cette condition est fixée par rapport aux tailles des mailles qui dépendent de la géométrie étudiée ou de la vitesse de propagation des ondes dans le milieu. Les schémas implicites, eux, sont généralement inconditionnellement stables. Cependant, la solution calculée implicitement dépend à la fois de valeurs calculées à l'instant précédent, mais aussi à des valeurs à l'instant présent. Le schéma nécessite donc une inversion de très gros système à chaque pas de temps, ce qui est coûteux en terme de mémoire et rallonge fortement le temps de calcul. Lorsqu'on utilise des grands domaines de calcul, on préfère utiliser des schémas explicites. Si l'étude se porte sur un maillage avec d'importantes diérences d'échelles, la condition CFL utilisée devra être respectée sur l'ensemble du maillage, donc pour les plus petites mailles. Ainsi, les mailles de tailles plus importantes auront une condition restreinte par rapport à leur pas de temps optimal. La forte diérence entre le pas de temps utilisé et la condition CFL sur ces mailles entraîne un coût de calcul important et peut amener à des phénomènes de dispersion.

C'est pour cela qu'on été développés diérents schémas de pas de temps local, qui permettent d'adapter le pas de temps à la taille des cellules du maillage. Dans ce document, trois méthodes de pas de temps local explicites seront comparées. Les trois méthodes ont une approche diérente de la gestion des diérences de taille des mailles. L'une des méthodes est dite asynchrone, c'est-à-dire que les pas de temps utilisés sur chaque cellules sont indépendants les uns des autres et ne coïncident pas. Les deux autres méthodes utilisent des pas de temps locaux qui sont des fractions du pas de temps global pour permettre la cohérence entre les temps de simulation. Ces méthodes sont basées sur la discrétisation spatiale de Galerkine Discontinue qui est bien adaptée aux problèmes temporels. La méthode de Galerkine Discontinue permet de résoudre de manière discrète la solution des équations en utilisant un espace d'approximation qui n'impose pas la continuité à l'interface entre les cellules du maillage, et qui permet d'utiliser les équations de manière locale sur les éléments.

Les schémas de pas de temps local ont été mis en œuvre dans des programmes développés par l'INRIA et par l'ONERA. Le premier programme Hou10ni sur lequel j'ai ajouté la boucle de pas de temps local gère des éléments 2D triangles et des éléments 3D tétraédriques. MACOPA, le deuxième programme, permet d'utiliser des éléments triangles et quadrangles en deux dimensions, et des éléments tétraédriques et hexaédriques en trois dimensions. Pour le troisième programme, Maxwell-TD, seulement une version en trois dimensions qui utilise des éléments hexaédriques est disponible.

Tout d'abord, ce document présentera la méthode de Galerkine Discontinue pour les équations utilisées, puis les trois méthodes de pas de temps local étudiées. Enfin, les différentes comparaisons effectuées au cours du stage et les résultats seront présentés.

## 2 Méthode de Galerkine discontinue

La méthode de Galerkine Discontinue est très utilisée pour les équations temporelles car elle permet d'avoir une matrice de masse diagonale par blocs, donc facilement inversible. Pour tous les espaces d'approximations, on aura donc un stockage faible et un coût de calcul peu élevé. D'autre part, les fonctions tests utilisées sont discontinues et ont un support contenu dans l'élément ce qui permet un calcul élément par élément. Cela facilite aussi la mise en œuvre de l'adaptivité p et h, c'est-à-dire l'utilisation de maillages non conformes ou de maillages dont les éléments ont des ordres d'approximations diérents.

La solution exacte étudiée est continue, cependant elle est représentée comme continue dans l'élément, et discontinue aux interfaces. Lors du calcul sur l'ensemble du domaine, il va donc apparaitre des termes de flux sur les frontières intérieures, représentés par des termes de saut et de moyennes [11].

Les équations peuvent être écrites de manière équivalente à l'ordre 1 (section 2.1) ou à l'ordre 2 (section 2.2).

### 2.1 Équations de Maxwell à l'ordre 1

Soit  $\Omega$  un sous-ensemble ouvert borné de  $\mathbb{R}^3,$  de frontière  $\partial\Omega$  et de normale sortante  $\boldsymbol{n}.$ On considère les équations de Maxwell :

$$
\begin{cases}\n\varepsilon \partial_t \mathbf{E} = \nabla \times \mathbf{H} & \text{sur} \quad \Omega \\
\mu \partial_t \mathbf{H} = -\nabla \times \mathbf{E} & \text{sur} \quad \Omega \\
\mathbf{n} \times \mathbf{E} = 0 & \text{sur} \quad \partial\Omega\n\end{cases}
$$
\n(1)

avec ε  $(F.m^{-1})$  la permittivité et  $\mu$   $(N.A^{-2})$  la perméabilité du milieu,  $E$   $(V.m^{-1})$  et  $H$ (T) les champs électriques et magnétiques.

Soit  $\mathcal{T} = \{K_i, i = 1, ...N\}$  une partition de  $\Omega$  et  $V_h = \{v \in L^2(\Omega)^3, \forall K \in \mathcal{T}, v_{|K} \in P^l(K)\},\$ avec  $P^l$  l'espace des polynômes de degré inférieur ou égal à  $l.$ 

La formulation DG s'écrit :

Trouver  $\phi \in V_h$ , tel que  $\forall \psi \in V_h$ ,

$$
\begin{cases}\n\sum_{K} \int_{K} \varepsilon \partial_{t} \mathbf{E}_{h} \cdot \phi dx = \sum_{K} \int_{K} \nabla \times \mathbf{H}_{h} \cdot \phi dx \\
+\sum_{\Gamma} \int_{\Gamma} (\alpha_{\Gamma} [\mathbf{n} \times (\mathbf{E}_{h} \times \mathbf{n})]_{\Gamma}^{K} \cdot \phi ds + \beta_{\Gamma} [\mathbf{H}_{h} \times \mathbf{n}]_{\Gamma} \cdot \phi ds) \\
\sum_{K} \int_{K} \mu \partial_{t} \mathbf{H}_{h} \cdot \psi dx = -\sum_{K} \int_{K} \nabla \times \mathbf{E}_{h} \cdot \psi dx \\
+\sum_{\Gamma} \int_{\Gamma} (\gamma_{\Gamma}^{K} [\mathbf{E}_{h} \times \mathbf{n}]_{\Gamma}^{K} \cdot \psi ds + \delta_{\Gamma}^{K} [\mathbf{n} \times (\mathbf{H}_{h} \times \mathbf{n})]_{\Gamma}^{K} \cdot \psi ds)\n\end{cases}
$$
\n(2)

On choisit *n* la normale à l'arête Γ sortante de l'élément K. Le terme  $[\![v_K]\!]_F^K = (v_{|L}) - (v_{|K})$ <br>résente le seut sur le frontière entre les éléments Let K. Si l'élément K est situé è le fron représente le saut sur la frontière entre les éléments L et K. Si l'élément K est situé à la frontière du domaine, alors  $[\![v_K]\!]_{{\Gamma}}^K = -(v_{|K}).$ 

Les coefficients  $\beta_{\Gamma}^{K}$  et  $\gamma_{\Gamma}^{K}$  sont choisis pour garder la consistance avec l'équation 1. Les termes  $\alpha_{\Gamma}$  et  $\delta_{\Gamma}$  sont des termes de dissipation qui permettent de supprimer les modes parasites qui peuvent apparaître et qui dégradent la qualité de la solution [7].

On définit une base de  $V_h$  par

$$
B = \{ \phi_i^{l,K}, \ K \in \mathcal{T}, \ l = 1, 2, 3, \ i = 1, n d d l \}
$$

avec nddl le nombre de degré de liberté de l'élément. Chaque variable peut alors être écrite de la manière suivante :

$$
\forall K \in \mathcal{T}, U_K(x, t) = \sum_{l=1}^{3} \sum_{ijk=1}^{r+1} U(t)_{ijk}^{l,K} \phi_{ijk}^{l,K}
$$

En évaluant les intégrales grâces à une quadrature de Gauss, on obtient les expressions des matrices de masses, de rigidité et de saut.

La formulation DG s'écrit finalement :

$$
\begin{cases}\nM_{\varepsilon}\partial_{t}\mathbf{E} = R\mathbf{H} - S^{i}\mathbf{H} + P^{E}\mathbf{E} \\
M_{\mu}\partial_{t}\mathbf{H} = -R\mathbf{E} + S\mathbf{E} + S^{b}\mathbf{E} + P^{H}\mathbf{H}\n\end{cases}
$$
\n(3)

avec  $M_\varepsilon$  et  $M_\mu$  sont les matrices de masse blocs-diagonales,  $R$  la matrice de rigidité ,  $S^i,$  $S^b$  les matrices de saut et  $P^H, P^E$  les matrices de pénalisation.

### 2.2 Équation de Maxwell à l'ordre 2

Soit  $\Omega$  un sous-ensemble ouvert borné de  $\mathbb{R}^3,$  de frontière  $\partial\Omega$  et de normale sortante  $\bm{n}$ . A l'ordre 2, l'équation de Maxwell s'écrit :

$$
\begin{cases}\n\varepsilon \partial_t^2 \mathbf{E} + \nabla \times \frac{1}{\mu} \nabla \times \mathbf{E} = 0 & \text{sur } \Omega \\
\mathbf{n} \times \mathbf{E} = 0 & \text{sur } \partial \Omega \\
\mathbf{E}_{|t=0} = u_0 & \\
\mathbf{E}_{|t=0} = v_0\n\end{cases}
$$
\n(4)

avec  $\varepsilon$  et  $\mu$  la permittivité et la perméabilité du milieu, et  $\bm{E}$  le champ électrique.

On considère une partition  $\mathcal T$  du domaine en éléments K tétraédriques ou hexaédriques de bord ∂K. L'espace d'approximation considéré est alors :

$$
V^h = \{ v \in L^2(\Omega)^3, v_{|K} \in P^l(K)^3, K \in \mathcal{T} \}
$$

où  $P^l$  est l'espace des polynômes de degré inférieur ou égal à  $l$ .

Soit  $\mathbf{F} \in V_h$ . La formulation DG s'écrit :

$$
\sum_{K} \int_{K} \varepsilon \partial_{t} \mathbf{E}^{2} \cdot \mathbf{F} + \sum_{K} \int_{K} \frac{1}{\mu} \nabla \times \mathbf{E} \nabla \times \mathbf{F} dx - \sum_{K} \int_{\partial K} \{ \{ \frac{1}{\mu} \nabla \times \mathbf{E} \} \} [\![\mathbf{F}]\!] dA
$$
\n
$$
- \sum_{K} \int_{\partial K} \{ \{ \frac{1}{\mu} \nabla \times \mathbf{F} \} \} [\![\mathbf{E}]\!] dA + \sum_{K} \int_{\partial K} \alpha [\![\mathbf{E}]\!] [\![\mathbf{F}]\!] dA
$$
\n(5)

Les termes  $\llbracket F \rrbracket = \bm{F}^K \times \bm{n} - \bm{F}^L \times \bm{n}$  et  $\{\{\bm{F}\}\} = \frac{1}{2}$  $\frac{1}{2}(\boldsymbol{F}^{K}+\boldsymbol{F}^{L})$  expriment les sauts tangentiels et les moyennes de la fonction  $\boldsymbol{F}$  à l'interface entre les éléments  $K$  et  $L$ . Sur les faces limites du domaine,  $\llbracket F \rrbracket = F \times n$  et  $\{\{F\}\} = F$ .

La fonction  $\alpha$  définit la pénalisation sur le saut et permet de supprimer les modes parasites. La valeur de  $\alpha$  est calculée sur les faces en fonction de la taille des deux cellules adjacentes à la face considérée, et change le rayon spectral de la matrice. Elle doit donc être adaptée en fonction du pas de temps utilisé [1, 5].

Les fonctions E et F sont discrétisées sur une base de l'espace d'approximation pour obtenir les matrices de masse, de rigidité et de saut.

## 3 Méthodes de pas de temps local

Du point de vue des schémas en temps, les schémas explicites sont en général préférés aux schémas implicites car ils permettent de limiter l'occupation de mémoire et les coûts de calcul. Néanmoins, pour être stables, ces schémas doivent respecter une condition dite CFL sur le pas de temps utilisé. Cette condition doit être respectée sur l'ensemble du domaine étudié. Or cette condition qui dépend de la taille des éléments, sera plus restrictive si l'élément est petit. Ainsi, pour un maillage contenant des éléments de tailles très diérentes, de nombreux calculs inutiles seront fait sur les mailles de grandes tailles, rendant le calcul très coûteux. Pour essayer de limiter le temps de calcul, des méthodes de pas de temps local permettent d'adapter le pas de temps à la taille des cellules étudiées. Les paragraphes suivants présentent trois méthodes de pas de temps local explicite. La première méthode divise le domaine en deux parties, grossière ou raffinée et utilise un pas de temps local qui est une fraction du pas de temps global. La deuxième méthode est une méthode asynchrone qui permet à chaque cellule d'avoir un pas de temps indépendant des autres. La troisième méthode répartit les cellules du domaine en plusieurs classes en fonction de leur taille et calcule récursivement les solutions sur les classes.

#### 3.1 Méthode deux zones

Cette méthode de pas de temps local est utilisée pour les équations acoustiques (annexe A) et électromagnétiques du second ordre.

On considère l'équation :

$$
\frac{d^2z}{dt^2} + Az = 0\tag{6}
$$

où  $A$  est une matrice creuse symétrique semi définie positive.

Le schéma en temps saute-mouton peut s'écrire :

$$
z_{n+1} - 2z_n + z_{n-1} = -\Delta t^2 A z_n
$$

où  $z_{n+1}, z_n$ , et  $z_{n-1}$  approchent respectivement  $z(t + \Delta t)$ ,  $z(t)$  et  $z(t - \Delta t)$ .

On suppose que le maillage est divisé en deux parties, une zone dans laquelle les éléments sont grossiers, et une zone dans laquelle ils sont fins. Les éléments sont repérés grâce à une matrice diagonale P dont les valeurs sont égales à zéro ou à un et permettent de relier la cellule considérée avec la zone du maillage qui lui est associée.

Le vecteur z est donc divisé en deux parties :

$$
z(t) = (I - P)z(t) + Pz(t) = z_{\text{grossover}}(t) + z_{\text{fin}}(t)
$$

On va alors calculer avec la méthode de la puissance le pas de temps minimal nécessaire sur chaque zone  $\Delta t_{fin}$  et  $\Delta t_{grossier}$  . On pose ensuite  $\Delta t=\Delta t_{grossier}$  et  $\Delta \tau=\frac{\Delta t_{gressier}}{n}$  $\frac{\Delta t}{p}$  avec p entier, qui respecte la condition sur la zone fine :  $\frac{\Delta t}{p} \leq \Delta t_{fin} \leq \frac{\Delta t}{p-1}$  $\frac{\Delta t}{p-1}$ .

L'algorithme de pas de temps local s'écrit ([2, 3]) :

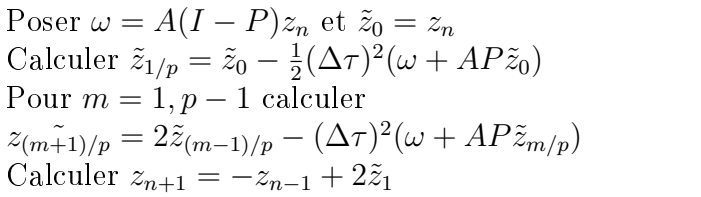

Lorsque toutes les mailles ont la même taille, pour  $P = 0$ , on retrouve le schéma sautemouton standard. Si le nombre de valeurs non nulles dans la matrice P est faible, le coût de calcul associé pour résoudre le problème ne sera pas important par rapport au coût total. Ce schéma conserve l'énergie du système [2]. Pour que la méthode soit stable, il est nécessaire de considérer dans le calcul un recouvrement de la zone grossière, c'est-à-dire que les éléments à la frontière entre les zones devront être considérés comme fins.

Le gain de temps théorique de la méthode peut être déterminé par la formule [10] :

$$
speedup = \frac{p \times nb\_{elements}}{p \times nb\_{elements\_fins + nb\_{elements\_grossiers}}
$$

Cette méthode peut être étendue à l'ordre 4 et avec plusieurs niveaux de pas de temps de manière hiérarchique pour s'adapter à des régions du maillage composées d'éléments de tailles diérentes [3].

Lors de mon stage, j'ai mis en œuvre cette méthode de pas de temps à l'ordre 2 en deux et trois dimensions et en parallèle dans un programme existant pour les ondes acoustiques. J'ai aussi ajouté le calcul pour les ondes électromagnétiques.

#### 3.2 Méthode asynchrone

Cette méthode est basée sur l'utilisation d'un schéma asynchrone [12, 13, 14], qui permet d'utiliser des pas de temps diérents et indépendants sur chaque maille. Ainsi les pas de temps locaux sont spécifiques à chaque cellule. Cette approche consiste à utiliser sur chaque élément une condition CFL. L'évolution temporelle dépend alors du prochain élément à mettre à jour. D'autre part, les calculs des flux et des termes source sont séparés, car les flux d'interface dépendent des cellules voisines. Les sorties doivent être accessibles à chaque instant, en utilisant une extrapolation des valeurs calculées.

L'algorithme est composé de trois parties : tout d'abord toutes les données du système sont initialisées au temps initial de la simulation, et les conditions CFL ainsi que les pas de temps de toutes les cellules sont calculés (figure 1). Ensuite, tant que le temps final de la simulation n'est pas atteint, on applique la méthode asynchrone : on recherche la prochaine cellule à mettre à jour, et le temps de simulation prend la valeur du temps de mise à jour. Les cellules nécessaires et les flux sont mis à jour. Suivant le schéma en espace, les cellules concernées par la mise à jour seront diérentes, mais représentent un faible nombre de cellules. Après cela, on calcule le prochain temps de mise à jour de la cellule courante. Si l'utilisateur a demandé des sorties des données, la solution est synchronisée par interpolation des valeurs de la solution dans chaque cellule au dernier temps calculé.

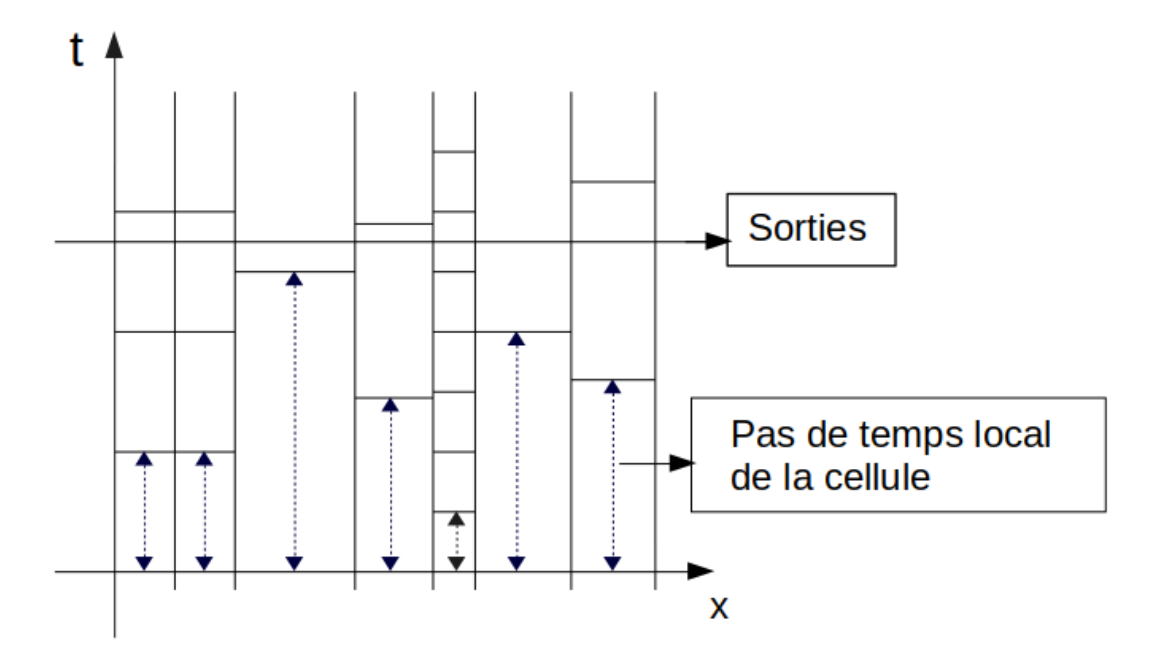

Figure 1 Principe du schéma asynchrone

Il a été démontré que ce schéma possède des propriétés de stabilité et de consistance [12, 14].

Pour calculer les valeurs de la condition CFL locale dans chaque cellule, la formule suivante est utilisée :

$$
cfl = \frac{volume\_cellule}{vitesse\_lumière \times surface\_cellule \times (1 + 2 \times ordre\_él{éments})}
$$

Le pas de temps est déterminé en multipliant cette CFL par un coefficient choisi.

Au cours de la boucle en temps, la détermination de l'évènement suivant se fait grâce à un planicateur en temps discret (DTS) qui est une structure circulaire. Les instants de la simulation sont discrétisés et représentés par des éléments de type tâche qui contiennent une liste d'actions à réaliser à cet instant. Les diérences de temps entre les tâches sont déterminées par un paramètre de granularité qui exprime le nombre de tâches possible entre deux valeurs de pas de temps minimal du maillage. La tâche courante est identiée par son rang. Lorsque la liste d'actions dans une tâche est vide, le temps de simulation avance. A chaque pas de temps, il suffit de replacer la tâche qui vient d'être réalisée à l'endroit correspondant sur le planificateur.

La valeur du speedup théorique de cette méthode est donnée par la formule :

$$
speedup = \frac{nb\_actions}{\Delta t_{min} \times \sum_{actions} \frac{1}{\Delta t}}
$$

Le nombre d'actions représente le nombre d'éléments total à mettre à jour, et  $\Delta t_{min}$  le pas de temps minimal sur l'ensemble du maillage.

#### 3.3 Méthode récursive

Cette méthode de pas de temps local [6, 7] utilise un schéma Galerkine Discontinue et est basée sur une discrétisation en temps saute-mouton. Cette méthode répartit les cellules du domaine en diérentes classes suivant leur condition CFL. Chaque classe aura un pas de temps diérent. Pour assurer la cohérence de temps, chaque classe supérieure a un pas de temps qui est un multiple de la première classe, c'est à dire du pas de temps des plus petites cellules.

La méthode est basée sur celle de Piperno [8, 9] qui utilise le schéma de Verlet.Elle est moins coûteuse car le schéma saute-mouton est composé de deux pas de temps à la place de trois pour celui de Verlet, tout en gardant les mêmes avantages de multi-classes.

Le schéma saute-mouton s'écrit :

$$
\begin{cases} M_{\nu}\partial_t \mathbf{H} = -R\mathbf{E} + S\mathbf{E} \\ M_{\varepsilon}\partial_t \mathbf{E} = R\mathbf{H} - S\mathbf{H} \end{cases}
$$

avec M les matrices de masse diagonales par blocs, R les matrices de rigidité et S les matrices de saut, avec  $\bm E\ (V.m^{-1})$  et  $\bm H\ (T)$  les champs électriques et magnétiques. En séparant les termes de saut par un terme intérieur à la cellule  $S^{+}$  et un terme  $S^{-}$  de la cellule voisine, l'équation peut être réécrite de la manière suivante :

$$
\begin{cases}\nM_{\nu}\partial_{t}H = -A^{E}\mathbf{E} + S^{-}\mathbf{E} \\
M_{\varepsilon}\partial_{t}\mathbf{E} = A^{H}\mathbf{H} - S^{-}\mathbf{H}\n\end{cases}
$$

avec  $A^H = R - S^+$  et  $A^E = R - S^+$ 

Le schéma saute-mouton s'exprime alors :

$$
\begin{cases}\nM^{\nu} \frac{H^{n+\frac{1}{2}} - H^{n-\frac{1}{2}}}{\Delta t} = (A^{E} + S^{-}) E^{n} \\
M^{\varepsilon} \frac{E^{n+1} - H^{n-1}}{\Delta t} = (A^{H} - S^{-}) H^{n+\frac{1}{2}}\n\end{cases} (7)
$$

Pour les cellules qui ne sont pas sur des interfaces entre deux classes, le schéma sautemouton classique est appliqué en utilisant le pas de temps de la classe considérée. Si on considère un schéma à deux classes (figure 2), le schéma aux interfaces entre les deux classes s'écrit :

$$
\begin{cases}\nM_2^{\nu} \frac{H_2^{n+\frac{1}{2}} - H_2^{n-\frac{1}{2}}}{\Delta t} = -A_2^E E_2^n + S_{21} E_1^n \\
M_1^{\nu} \frac{H_1^{n+\frac{1}{6}} - H_1^{n-\frac{1}{6}}}{\Delta t/3} = -A_1^E E_1^n + S_{12} E_2^n \\
M_1^{\varepsilon} \frac{E_1^{n+\frac{2}{6}} - E_1^n}{\Delta t/3} = A_1^H H_1^{n+\frac{1}{6}} - S_{12} H_2^{n+\frac{1}{6}} = A_1^H H_1^{n+\frac{1}{6}} - S_{12} H_2^{n+\frac{1}{2}*} \\
M_1^{\nu} \frac{H_1^{n+\frac{1}{2}} - H_1^{n+\frac{1}{6}}}{\Delta t/3} = -A_1^E E_1^{n+\frac{2}{6}} + S_{12} E_2^{n+\frac{2}{6}} = -A_1^E E_1^{n+\frac{2}{6}} + S_{12} E_2^{n*} \\
M_2^{\varepsilon} \frac{E_2^{n+1} - E_2^n}{\Delta t} = A_2^H H_2^{n+\frac{1}{2}} - S_{21} H_1^{n+\frac{1}{2}} \\
M_1^{\varepsilon} \frac{E_1^{n+\frac{4}{6}} - E_1^{n+\frac{2}{6}}}{\Delta t/3} = A_1^H H_1^{n+\frac{1}{2}} - S_{12} H_2^{n+\frac{1}{2}} \\
M_1^{\nu} \frac{H_1^{n+\frac{2}{6}} - H_1^{n+\frac{1}{2}}}{\Delta t/3} = -A_1^E E_1^{n+\frac{4}{6}} + S_{12} E_2^{n+\frac{4}{6}} = -A_1^E E_1^{n+\frac{4}{6}} + S_{12} E_2^{n+1*} \\
M_1^{\varepsilon} \frac{E_1^{n+1} - E_1^{n+\frac{4}{6}}}{\Delta t/3} = A_1^H H_1^{n+\frac{5}{6}} - S_{12} H_2^{n+\frac{5}{6}} = A_1^H H_1^{n+\frac{5}{6}} - S_{12} H_2^{n+\frac{1}{2}*}\n\end{cases} (8)
$$

avec les indices 1,2 correspondant aux cellules de classe 1 et 2, et les indices 21 (respectivement 12) les termes de saut des cellules de la classe 1 (respectivement 2 ) vers les cellules de la classe 2 (respectivement 1). Certaines valeurs sur les mailles de classe élevée sont inconnues car elles ne sont pas calculées à tous les pas de temps, on les remplace par la dernière valeur connue, ici dénotée par (\*).

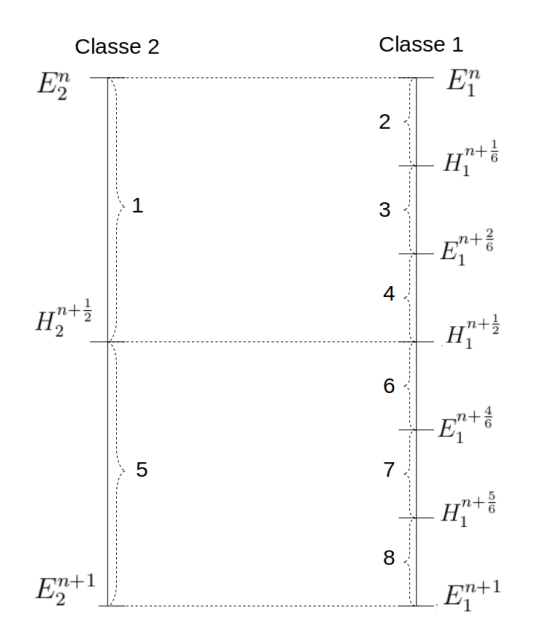

Figure 2 Principe du schéma récursif

La méthode saute-mouton multi-classe peut être exprimée de manière récursive. On note LeapFrogH(N, $\Delta t$ ) la première équation de (7) et LeapFrogE(N, $\Delta t$ ) la deuxième, avec N le nombre de classes considérées. Le schéma en temps devient :

$$
\begin{cases} \text{1.} \text{ CalculaterH(N, \Delta t)}
$$
 \\ \text{2.} \text{ *CalculaterE(N, \Delta t)}* \end{cases}

qui sont des fonctions récursives exprimées par :

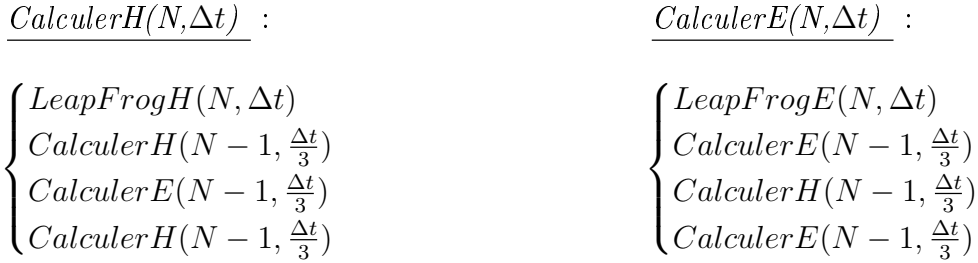

où CalculerH(1,∆t) correspond à LeapFrogH(1,∆t ) et CalculerE(1,∆t) à LeapFrogE(1,∆t).

Le pas de temps de chaque classe m est donné par  $\Delta t = (2m + 1)\Delta t_{min}$  pour où  $\Delta t_{min}$ est le pas de temps minimal sur l'ensemble du maillage.

## 4 Résultats

#### 4.1 En deux dimensions

En deux dimensions, les résultats obtenus avec MACOPA (méthode asynchrone) et Hou10ni (méthode deux zones) seulement ont été comparés car il n'existe pas de version deux dimensions du troisième programme. Les paragraphes suivants présentent les diérentes expériences. Dans un premier temps, le code acoustique de Hou10ni a pu être comparé avec MACOPA en utilisant des conditions initiales sur  $H_z$ .

Les comparaisons ont été faites avec des éléments d'ordre 1 car les éléments d'ordre supérieurs n'ont pas été implémentés dans MACOPA. Pour chaque expérience, une solution de référence a été calculée avec un maillage raffiné sur l'ensemble du domaine et avec des éléments d'ordre 3 en utilisant Hou10ni. On remarque que le calcul du pas de temps est diérent entre les deux méthodes. En effet, la valeur pour Hou10ni est environ 1.5 fois celle du pas de temps minimal de MACOPA. Au cours des expériences, j'ai remarqué qu'en lançant MACOPA avec un coefficient CFL égal à 1.5, le calcul reste stable. On retrouve les mêmes pas de temps minimaux pour les deux programmes, et les temps de calcul sont alors plus proches.

Dans un deuxième temps, les programmes ont été comparés avec les équations de Maxwell. Dans ce cas, les pas de temps pour Hou10ni sont plus petits, car la valeur du coefficient de pénalisation utilisée était plus importante.

#### 4.1.1 Premier cas : Plaque raffinée au centre

Le premier test consiste à étudier le cas d'un maillage carré de dimension  $[0,1] \times [0,1]$ raffiné au centre.

Le maillage est constitué de 2810 mailles. Le maillage uniforme est composé de 79124 mailles. La solution initiale pour l'équation acoustique s'exprime :

$$
p = e^{-((x-x_0)^2 + (y-y_0)^2)/r^2}, \partial_t p = 0
$$

La solution initiale pour l'équation électromagnétique est :

$$
\begin{cases}\nE_x = \frac{2(y - y_0)}{r^2} e^{-((x - x_0)^2 + (y - y_0)^2)/r^2)} \\
E_y = \frac{-2(x - x_0)}{r^2} e^{-((x - x_0)^2 + (y - y_0)^2)/r^2)} \\
H_z = 0\n\end{cases}
$$

avec  $(x_0, y_0) = (0.25, 0.25)$  et  $r = 0.1$ . Un récepteur ponctuel est situé au point  $(0.75, 0.75)$ .

La figure 4 présente la répartition des pas de temps sur les cellules du maillage. La zone bleue de la figure 4b permet de localiser les éléments de la zone raffinée.

Après comparaison des schémas avec et sans pas de temps local, on observe que l'utilisation du pas de temps local ne dégrade pas la solution obtenue (Figure 5). Ce résultat est valable pour tous les cas testés.

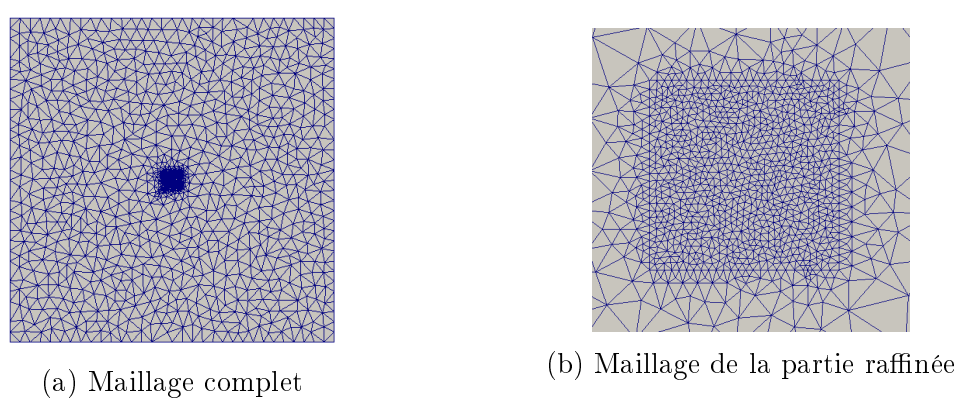

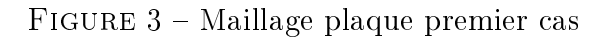

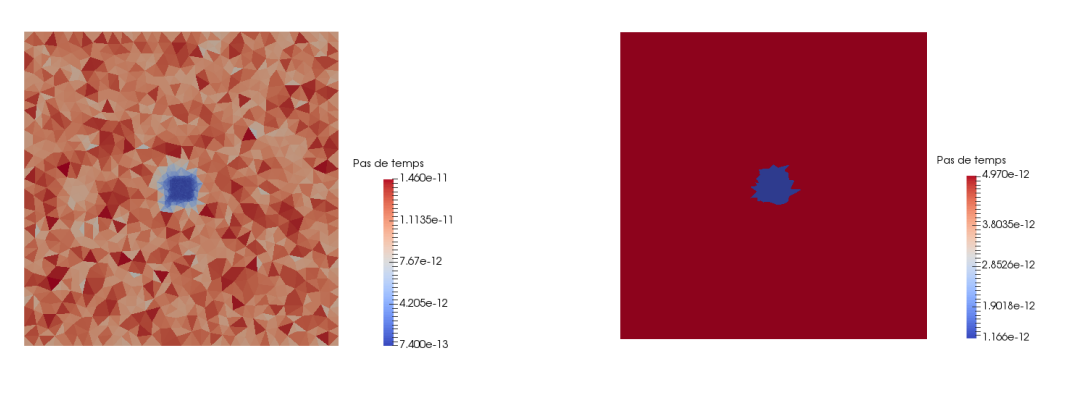

(a) MACOPA (b) Hou10ni

Figure 4 Répartition des pas de temps pour le premier cas

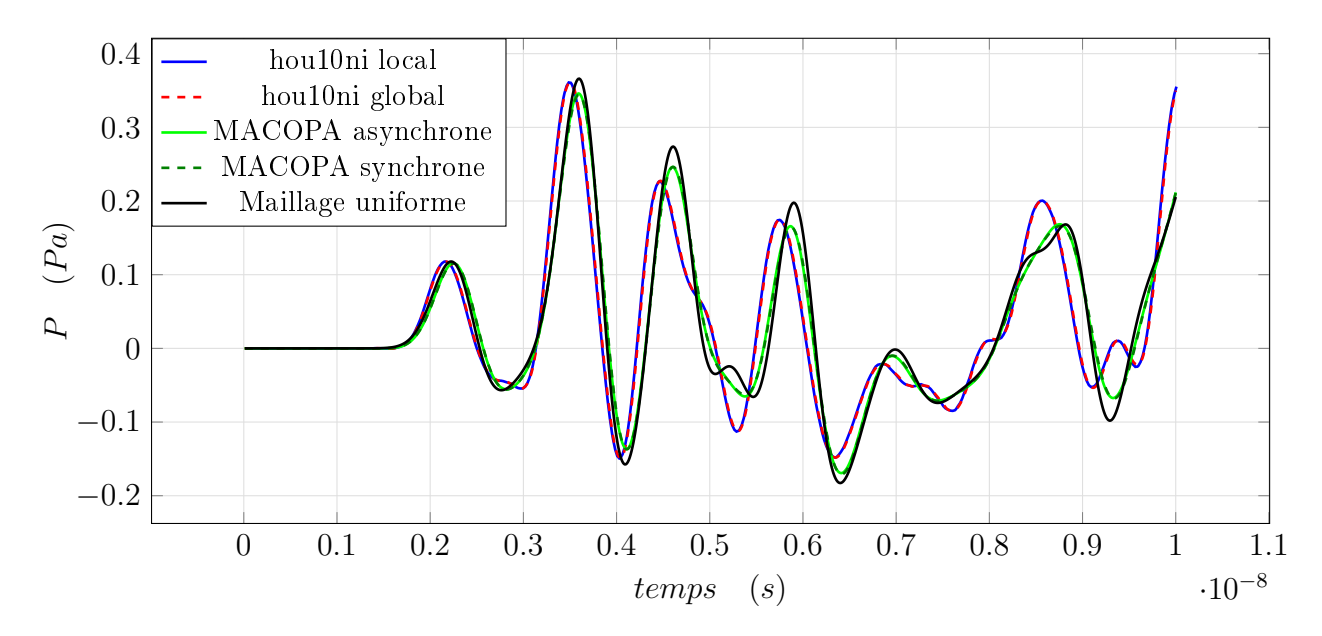

Figure 5 Comparaison des résultats avec et sans pas de temps local pour le cas acoustique première configuration

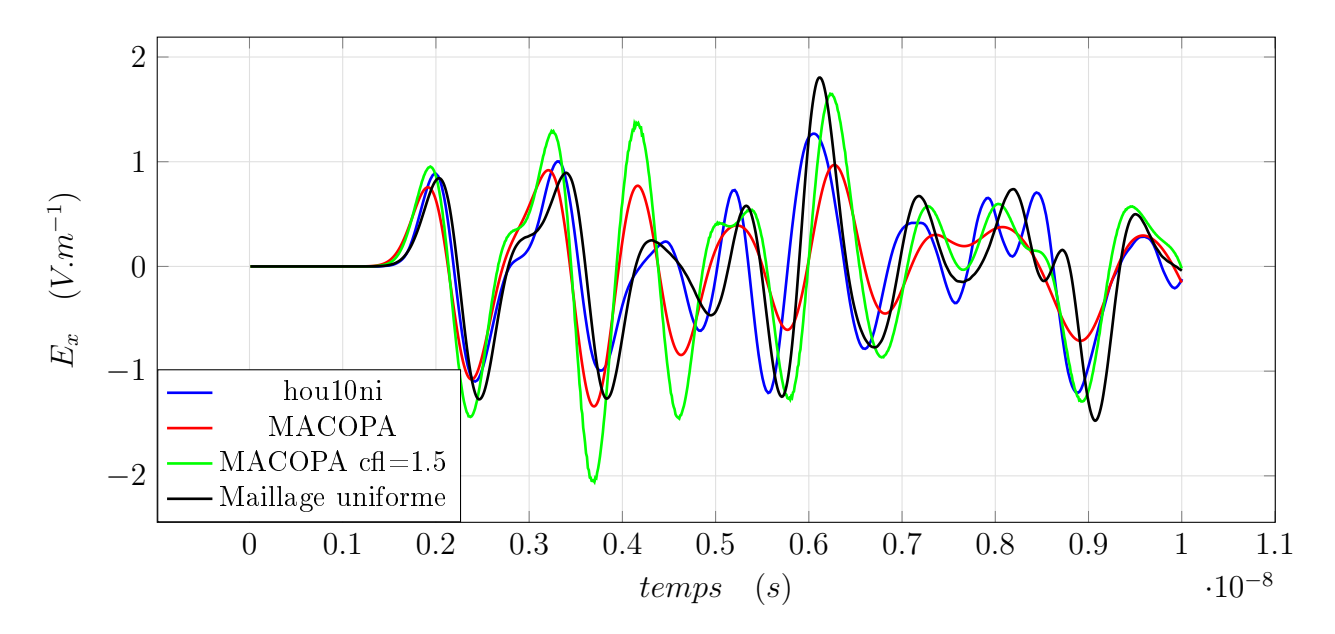

FIGURE  $6$  – Comparaison des résultats pour le cas électromagnétique première configuration

|                            | Hou10ni         | Hou10ni           | <b>MACOPA</b>  | <b>MACOPA</b>      |
|----------------------------|-----------------|-------------------|----------------|--------------------|
|                            | acoustique      | électromagnétisme |                | $\text{cfl} = 1.5$ |
| Temps de calcul (s)        | 10              | 25                | 90             | 35                 |
| avec pas de temps local    |                 |                   |                |                    |
| Temps de calcul (s)        | 13              | 36                | 155            | 106                |
| sans pas de temps local    |                 |                   |                |                    |
| Pas de temps minimal $(s)$ | $1.16.10^{-12}$ | $6.1.10^{-13}$    | $7.4.10^{-13}$ | $1.1.10^{-12}$     |
| Speedup théorique          | 2.6             | 2.6               |                | 4.1                |
| Speedup réel               | 1.3             | 1.5               |                | 3                  |

Table 1 Tableau comparatif des méthodes pour le cas 1

Avec un maillage raffiné, les deux programmes convergent vers la même solution. Le tableau 1 présente les pas de temps, les temps de calcul et le gain de temps des deux programmes. Pour MACOPA, la condition CFL égale à 1.5 diminue fortement le temps de calcul, et augmente le gain de calcul avec pas de temps local, car la répartition des tâches se fait de manière plus efficace.

Deux autres cas d'une plaque avec des zones raffinées ont été étudiés et sont détaillés dans l'annexe B. Comme pour le premier cas, ces maillages présentent des zones avec des tailles distinctes, ce qui rend le calcul de Hou10ni plus performant.

#### 4.1.2 Deuxième cas : Plaque trouée

Le maillage, représenté sur la figure 7 est constitué de 1702 mailles et présente un trou carré de côté 0.0002 m en son centre. La solution initiale est une gaussienne située au point (0.25, 0.25). Le récepteur est placé au point(0.75, 0.75).

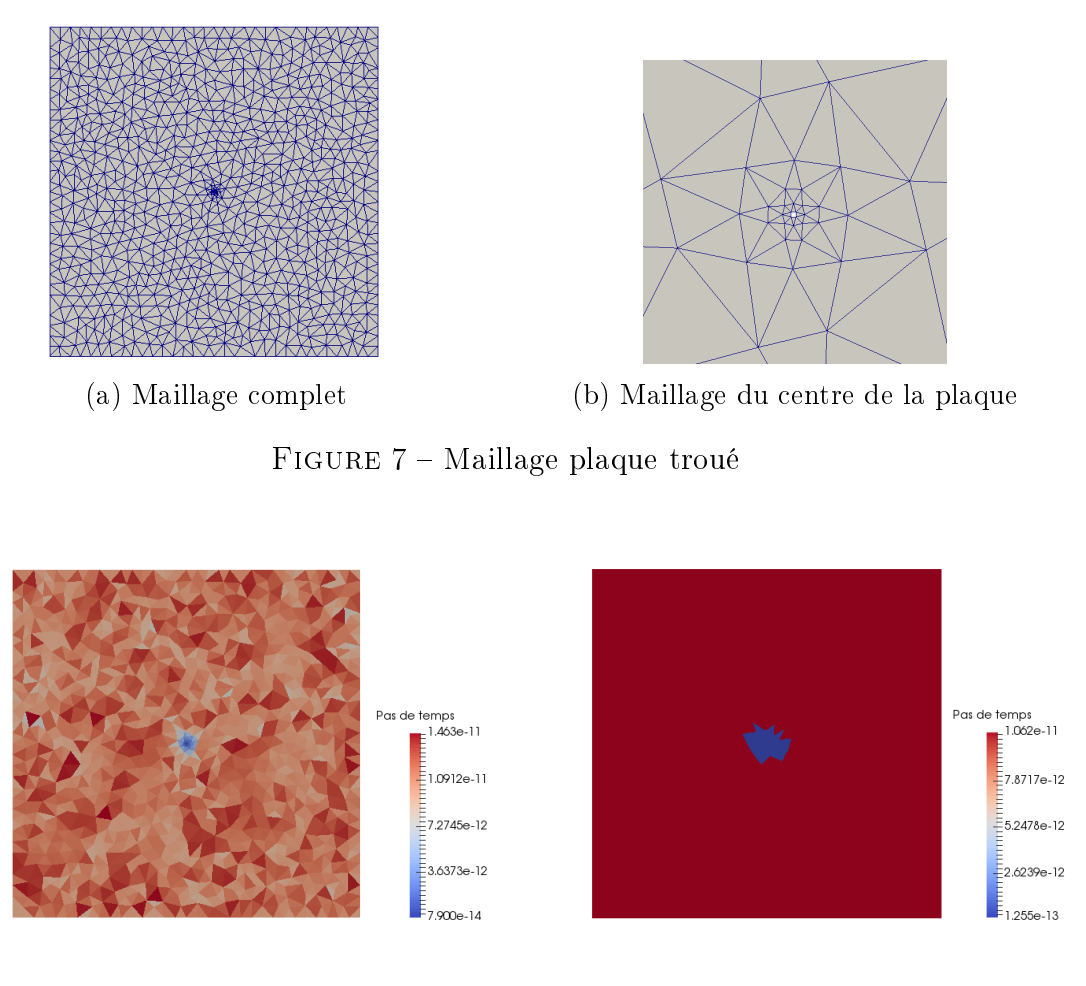

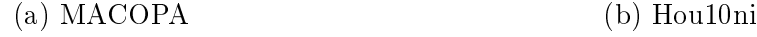

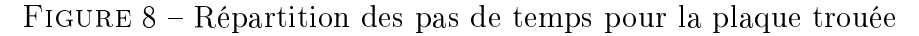

Les mailles sur la plaque ont des tailles très différentes et varient progressivement. Comme le montre les figures 7 et 8, on ne peut pas délimiter une zone exacte avec une grosse différence entre les petites et les grandes mailles. Cela rend le calcul de Hou10ni moins efficace. Toute la zone raffinée devra utiliser la condition CFL de la plus petite maille. Au contraire, pour MACOPA, chaque cellule a une condition adaptée. Le temps de calcul est plus avantageux dans ce cas là. Le tableau 2 montre aussi que le speedup est beaucoup plus important.

|                            | Hou10ni         | Hou10ni           | <b>MACOPA</b>  | MACOPA             |
|----------------------------|-----------------|-------------------|----------------|--------------------|
|                            | acoustique      | électromagnétisme |                | $\text{cfl} = 1.5$ |
| Temps de calcul (s)        | 27              | 62                | 33             | 24                 |
| avec pas de temps local    |                 |                   |                |                    |
| Temps de calcul (s)        | 90              | 210               | 1120           | 660                |
| sans pas de temps local    |                 |                   |                |                    |
| Pas de temps minimal $(s)$ | $1.25.10^{-13}$ | $6.6.10^{-14}$    | $7.9.10^{-14}$ | $1.2.10^{-13}$     |
| Speedup théorique          | 14              | 14                | 49             | 50                 |
| Speedup réel               | 3.3             | 3.4               | 34             | 27.5               |

Table 2 Tableau comparatif des méthodes pour le cas 2

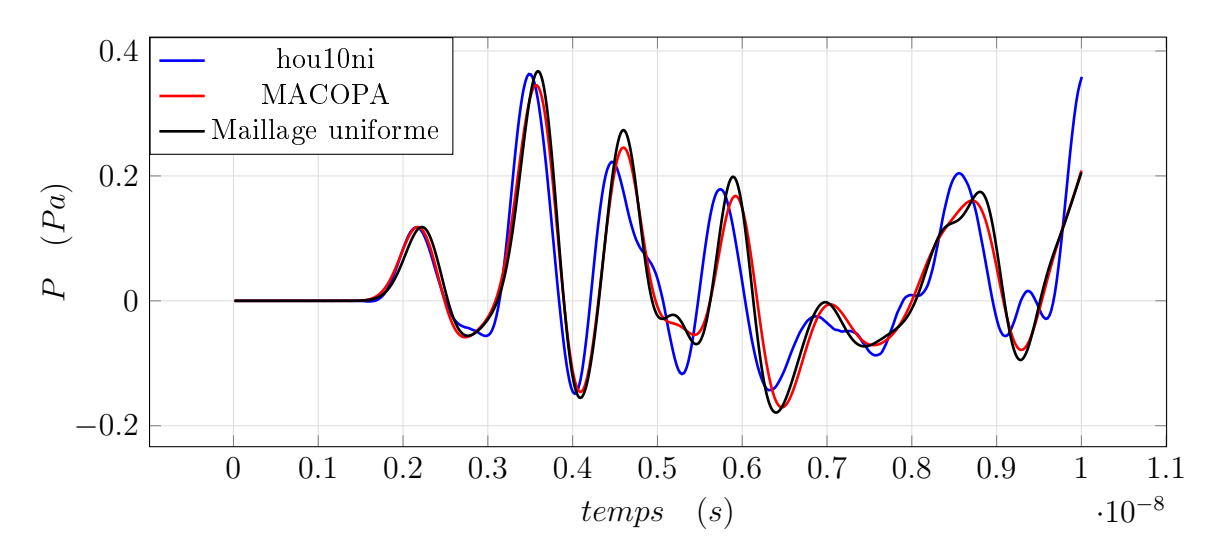

FIGURE 9 - Comparaison des résultats cas acoustique pour la plaque trouée

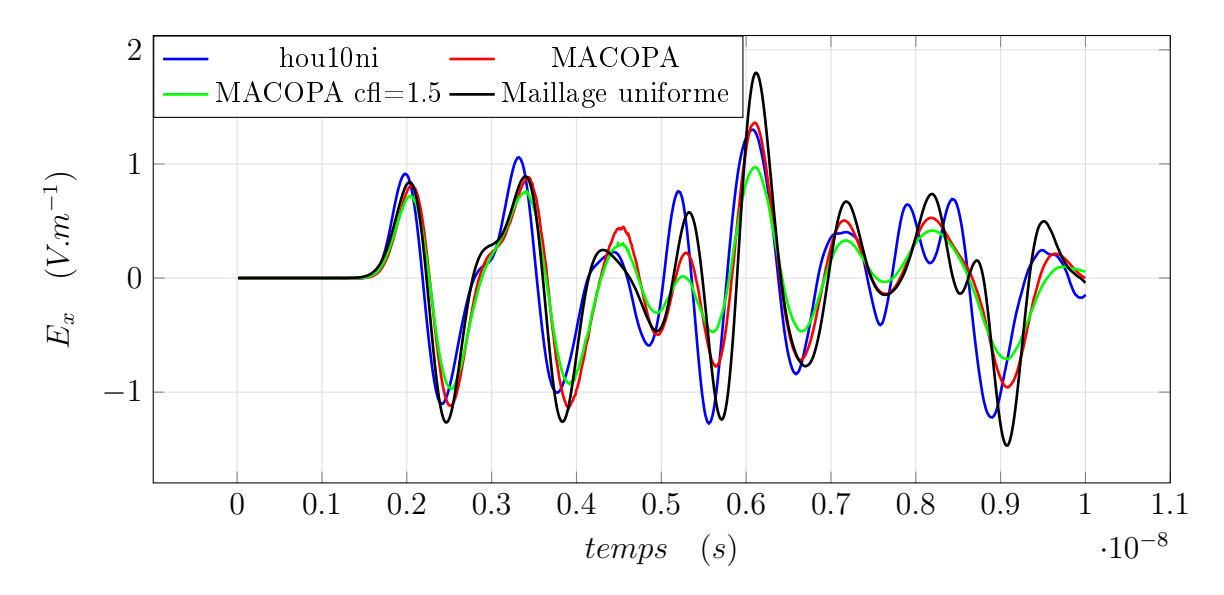

Figure 10 Comparaison des résultats cas électromagnétique pour la plaque trouée

#### 4.1.3 Étude du parallélisme

J'ai mis en œuvre le parallélisme sur la boucle en pas de temps local de Hou10ni, et le cas de la plaque trouée a été étudié en parallèle. Les figures 11 et 12 montrent les résultats de performance du parallélisme avec et sans pas de temps local.

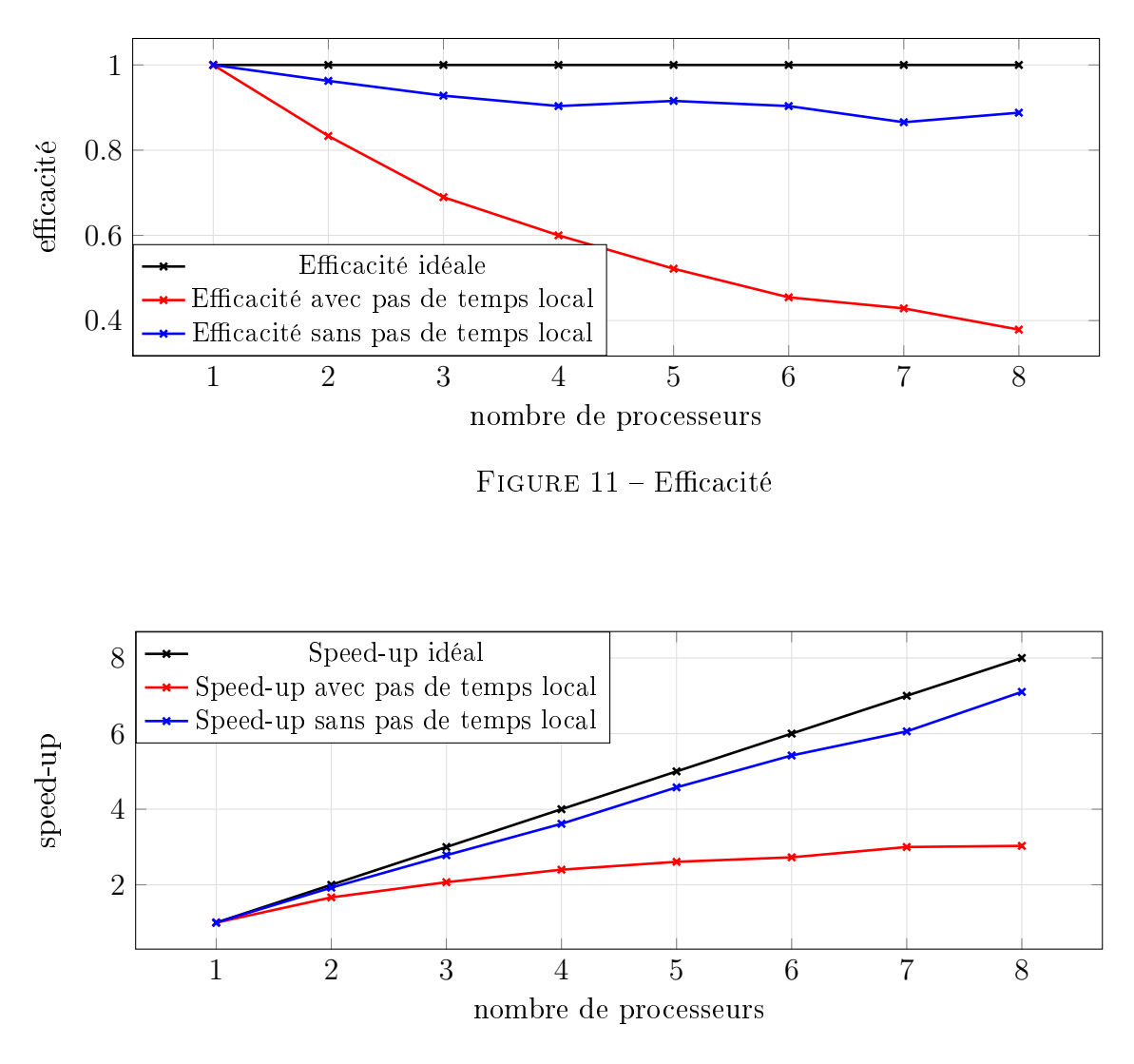

FIGURE 12 – Courbe de speed-up

Le parallélisme pour le schéma pas de temps local n'est pas aussi performant que pour le schéma sans pas de temps local (figure 11, 12). Cela s'explique tout d'abord par le fait que le calcul avec pas de temps local demande plus de communications entre les processeurs dans la boucle de calcul, car les valeurs des mailles fines situées à la frontière entre deux processeurs doivent être communiquées à chaque pas de temps fin. D'autre part, la répartition des cellules sur les processeurs, faite par METIS, ne prend en compte ni la taille des mailles, ni les pas de temps.

La répartition est faite seulement avec un nombre équivalent de mailles sur les différents processeurs. La gure 13 représente le domaine réparti sur deux processeurs. La partie du haut  $correspond$  au processeur  $0$ , et la partie du bas au processeur 1. On voit que les mailles fines en bleu ne sont présentes que sur le processeur 0. Le processeur 1 attend lorsque le processeur 0 effectue les boucles fines. Une amélioration à ce code serait de partitionner le maillage de manière différente pour que les mailles qui nécessitent un pas de temps plus restrictif soient réparties sur les diérents processeurs, ce qui permettrait de mieux équilibrer la charge de calcul.

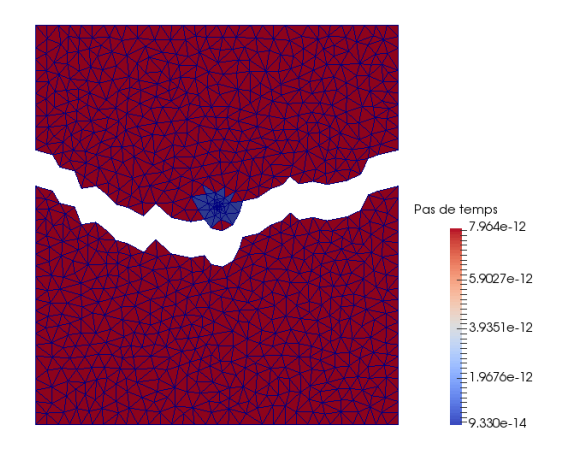

FIGURE 13 – Exemple de répartition du domaine sur deux processeurs

#### 4.1.4 Troisième cas : Fente mince entre deux domaines

Le maillage est constitué de 6727 mailles. La solution initiale est une gaussienne située au point (0, 0.3) dans la partie haute. Le récepteur est placé au point (0, −0.3) dans la partie basse.

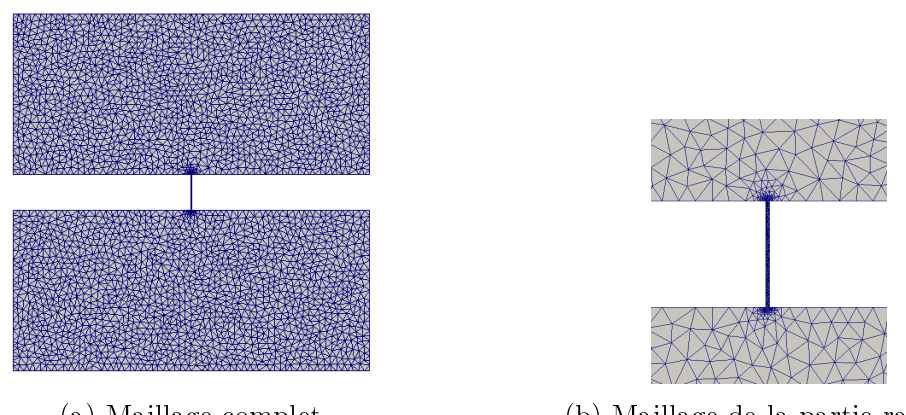

(a) Maillage complet (b) Maillage de la partie raffinée

FIGURE 14 - Maillage de la fente

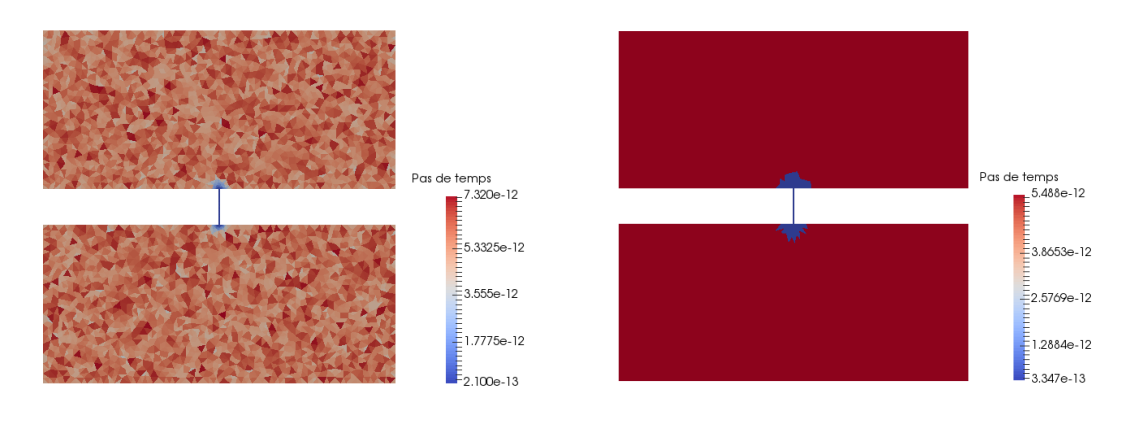

(a) MACOPA (b) Hou10ni

Figure 15 Répartition des pas de temps pour la fente

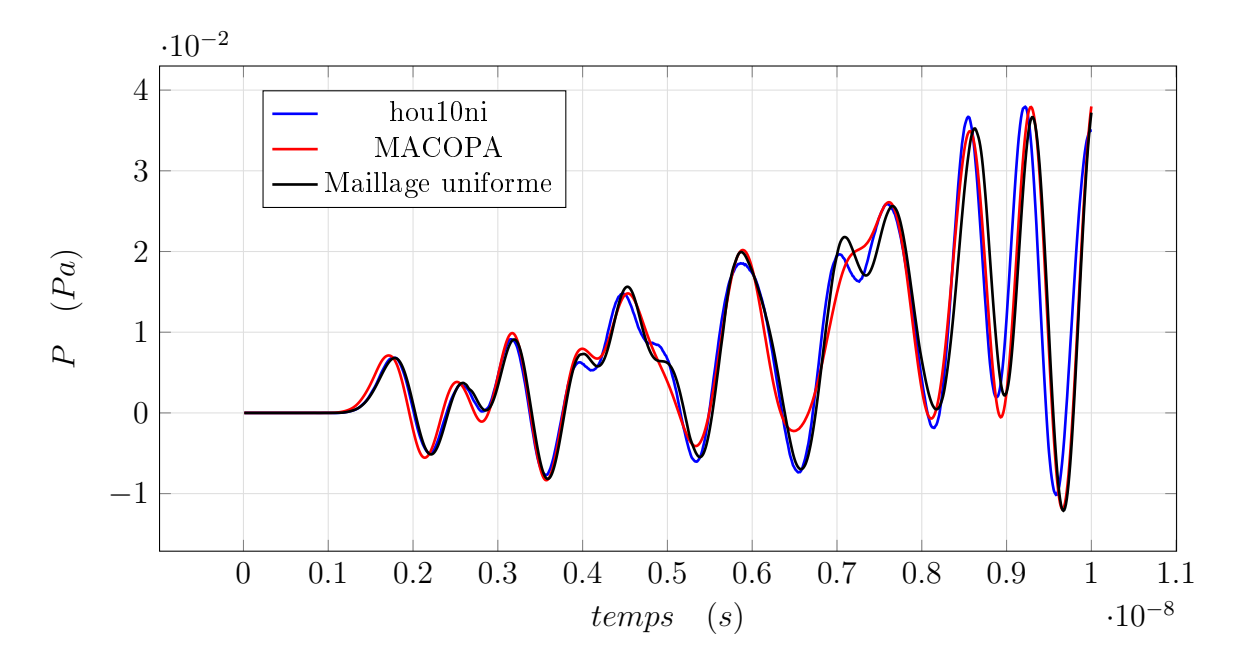

FIGURE 16 – Comparaison des résultats acoustique pour la fente

Ce maillage peut facilement être réparti en deux zones dont les éléments ont des tailles diérentes, ce qui privilégie la mise en place du pas de temps local pour Hou10ni,mais le gain de temps pour MACOPA est plus important (tableau 3). Les figures 16 et 17 montrent que les solutions des programmes sont très proches car les tailles des mailles grossières restent limitées.

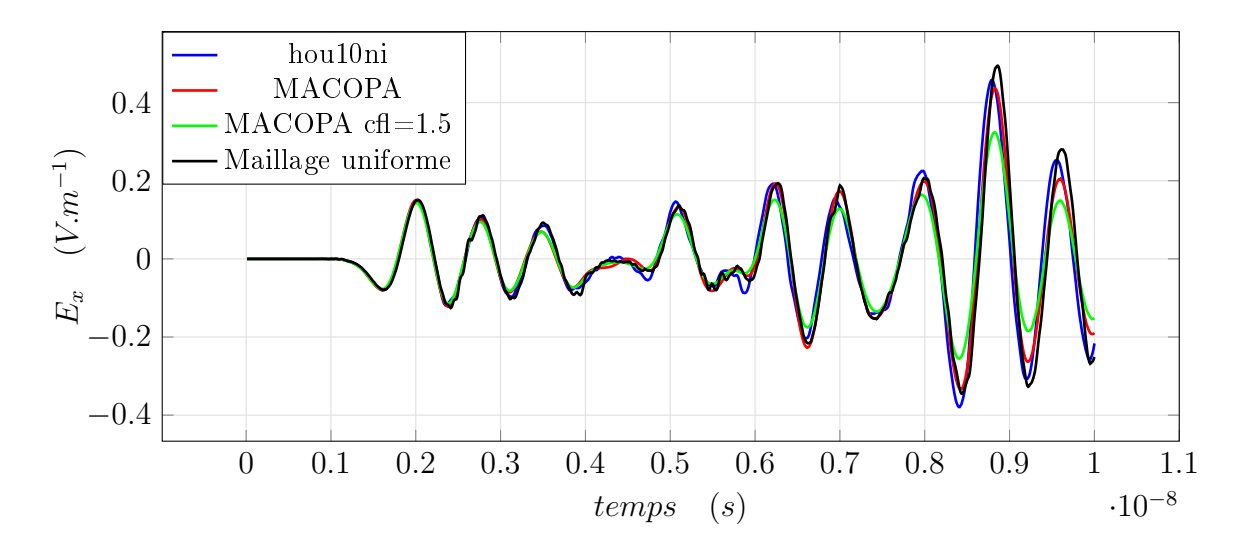

Figure 17 Comparaison des résultats cas électromagnétique pour la fente

|                            | Hou10ni        | Hou10ni           | <b>MACOPA</b>  | <b>MACOPA</b>      |
|----------------------------|----------------|-------------------|----------------|--------------------|
|                            | acoustique     | électromagnétisme |                | $\text{cfl} = 1.5$ |
| Temps de calcul (s)        | 65             | 145               | 275            | 235                |
| avec pas de temps local    |                |                   |                |                    |
| Temps de calcul (s)        | 110            | 325               | 1750           | 1140               |
| sans pas de temps local    |                |                   |                |                    |
| Pas de temps minimal $(s)$ | $3.2.10^{-13}$ | $1.7.10^{-13}$    | $2.2.10^{-13}$ | $3.5.10^{-13}$     |
| Speedup théorique          | 5              | 5                 | 8.1            | 8.2                |
| Speedup réel               | 17             | 2.3               | 6.4            | 4.8                |

Table 3 Tableau comparatif des méthodes pour le cas de la fente

Les calculs des deux programmes peuvent donc être comparés et montrent des résultats similaires qui ne dégradent pas la solution obtenue avec un schéma classique. La diérence de précision est due à la mise en oeuvre du calcul global, mais ne dépend pas de l'utilisation du pas de temps local. Du point de vue de la performance, MACOPA permet un speed-up asynchrone plus important que Hou10ni. La diérence entre le speed-up obtenu et la valeur théorique pour Hou10ni s'explique par le temps de calcul de la CFL qui est aussi prise en compte, et les calculs supplémentaires nécessaires au pas de temps local. Pour MACOPA, le coût de la recherche de la cellule la plus urgente à chaque pas de temps n'est pas non plus prise en compte dans le calcul du speedup théorique. Par contre, lorsqu'on utilise un maillage carré totalement uniforme, le schéma asynchrone est environ 10% plus rapide que le schéma synchrone. Il y a donc des diérences dans le programme. Cependant, la mise en place de la structure du DTS est lourde ce qui rallonge le temps de calcul et le calcul de la condition CFL n'est pas optimal ce qui rend MACOPA plus lent. Dans les cas où il y a de grosses diérences entre les mailles et des tailles qui varient de manière progressive sans zones dénies, MACOPA devient plus avantageux.

#### 4.2 En trois dimensions

En trois dimensions, les trois programmes ont été comparés. La taille des maillages et le raffinement étaient limités par la puissance de calcul disponible. Les maillages ne pouvant pas être tous les mêmes, les comparaisons ont été faites deux à deux. En effet, Hou10ni ne traite que des éléments tétraédriques alors que Maxwell-TD ne fonctionne qu'avec des éléments hexaédriques. Le programme MACOPA pouvant faire les deux, les expériences ont été menées pour pouvoir comparer les cas en fonction de la géométrie de leurs maillages.

#### 4.2.1 Premier cas : Cube plein raffiné au centre

Le domaine étudié est un cube de dimensions  $[0, 1] \times [0, 1] \times [0, 1]$ . Le maillage tétraédrique est composé de 14154 éléments, le domaine hexaédrique de 12250 éléments (18).

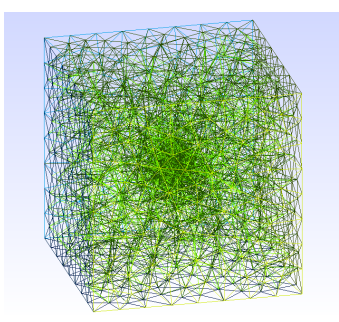

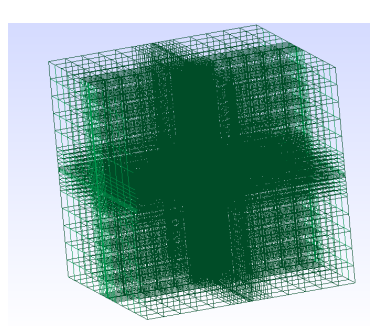

(a) Maillage tétraédrique (b) Maillage hexaédrique

FIGURE 18 - Maillage du cube plein

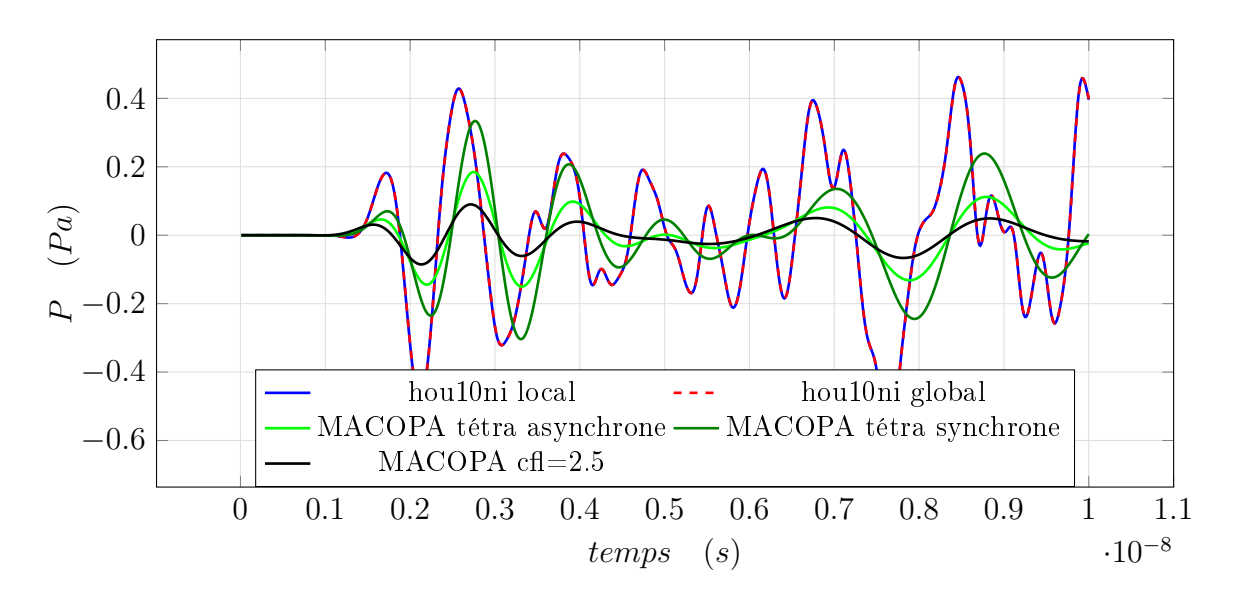

Figure 19 Comparaison des résultats avec et sans pas de temps local avec les éléments tétraédriques pour cube plein

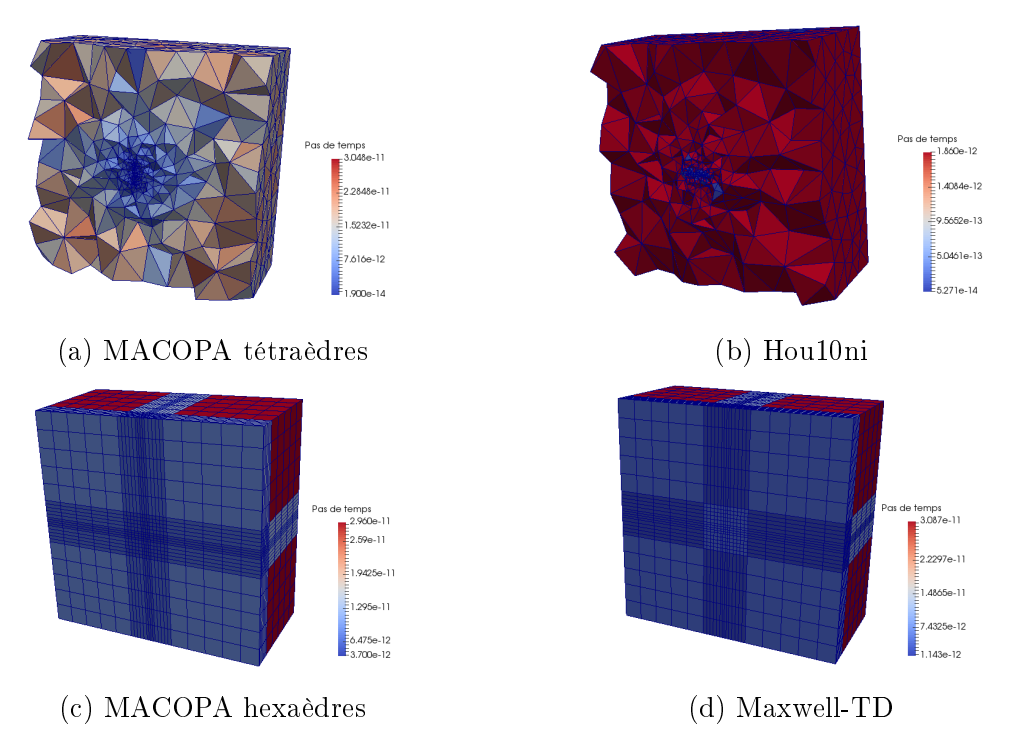

FIGURE 20 - Vue en coupe de la répartition des pas de temps pour le cube plein

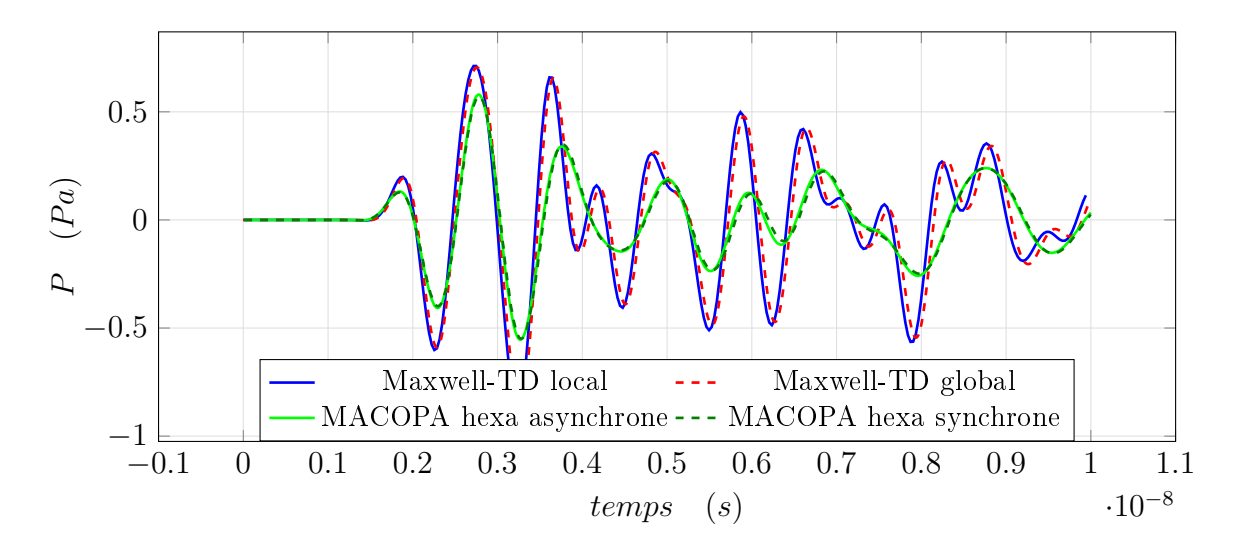

Figure 21 Comparaison des résultats avec et sans pas de temps local avec les éléments hexaédriques pour le cube plein

Pour les éléments tétraédriques, on observe une diérence pour la solution de MACOPA avec et sans pas de temps local (figure 19). L'amplitude du schéma asynchrone est plus faible que celui du schéma synchrone. Ce phénomène est présent sur tous les cas étudiés en trois dimensions pour les tétraèdres.

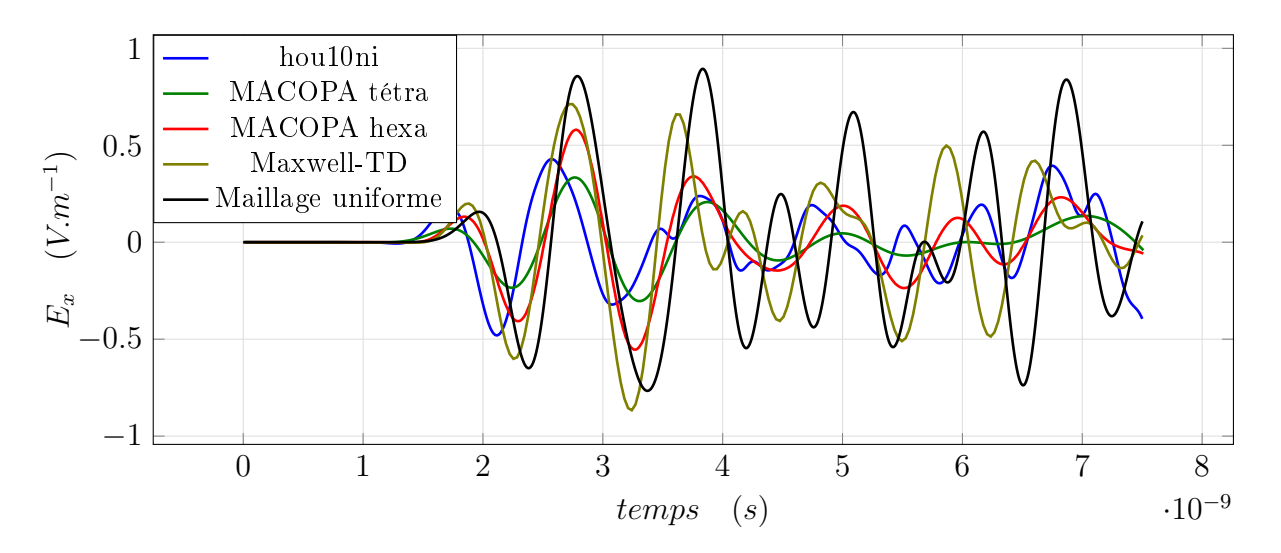

FIGURE 22 – Comparaison des résultats pour le cube plein

|                            | Hou10ni        | <b>MACOPA</b>  | MACOPA         | Maxwell-TD     |
|----------------------------|----------------|----------------|----------------|----------------|
|                            |                | tétraèdre      | hexaèdre       |                |
| Temps de calcul (s)        | 3600           | 5530           | 420            | 485            |
| avec pas de temps local    |                |                |                |                |
| Temps de calcul (s)        | 6230           | 126200         | 820            | 950            |
| sans pas de temps local    |                |                |                |                |
| Pas de temps minimal $(s)$ | $5.3.10^{-14}$ | $1.9.10^{-14}$ | $3.7.10^{-12}$ | $1.1.10^{-12}$ |
| Speedup théorique          | 7.5            | 80             | 2              |                |
| Speedup réel               | 1.8            | 23             | 19             | 16             |

Table 4 Tableau comparatif des méthodes pour le cube plein

Pour un même maillage, on observe que MACOPA est plus dissipatif que les deux autres programmes mais paraît moins dispersif. La condition CFL pour Hou10ni est environ égale à 2.5 fois celle de MACOPA (tableau 4). En utilisant dans MACOPA le coefficient de la CFL 2.5, le calcul reste stable, mais on observe plus de dissipation sur la solution (figure 19). Le calcul dure alors 2800 secondes, ce qui le rend plus rapide que Hou10ni. Avec le schéma synchrone, la solution reste la même avec le coefficient CFL à 2.5. Pour les éléments hexaédriques, la valeur du coefficient de la CFL de MACOPA semble être optimale, car avec un coefficient plus grand le calcul n'est pas stable. Le pas de temps minimal de MACOPA est environ 3.5 fois celui de Maxwell-TD, mais les éléments considérés comme les plus petits ne sont pas les mêmes (figures  $20c,20d$ ).

#### 4.2.2 Deuxième cas : Cube troué au centre

Le domaine d'étude est un cube  $[0,1] \times [0,1] \times [0,1]$  qui présente un trou cubique en son centre. La taille du côté du trou est égale à un dixième de la taille du cube. Une solution initiale gaussienne est située au point (0.2,0.2,0.2). Le maillage tétraédrique est constitué de 14154 éléments, et le maillage hexaédrique de 12250 éléments (figure 23).

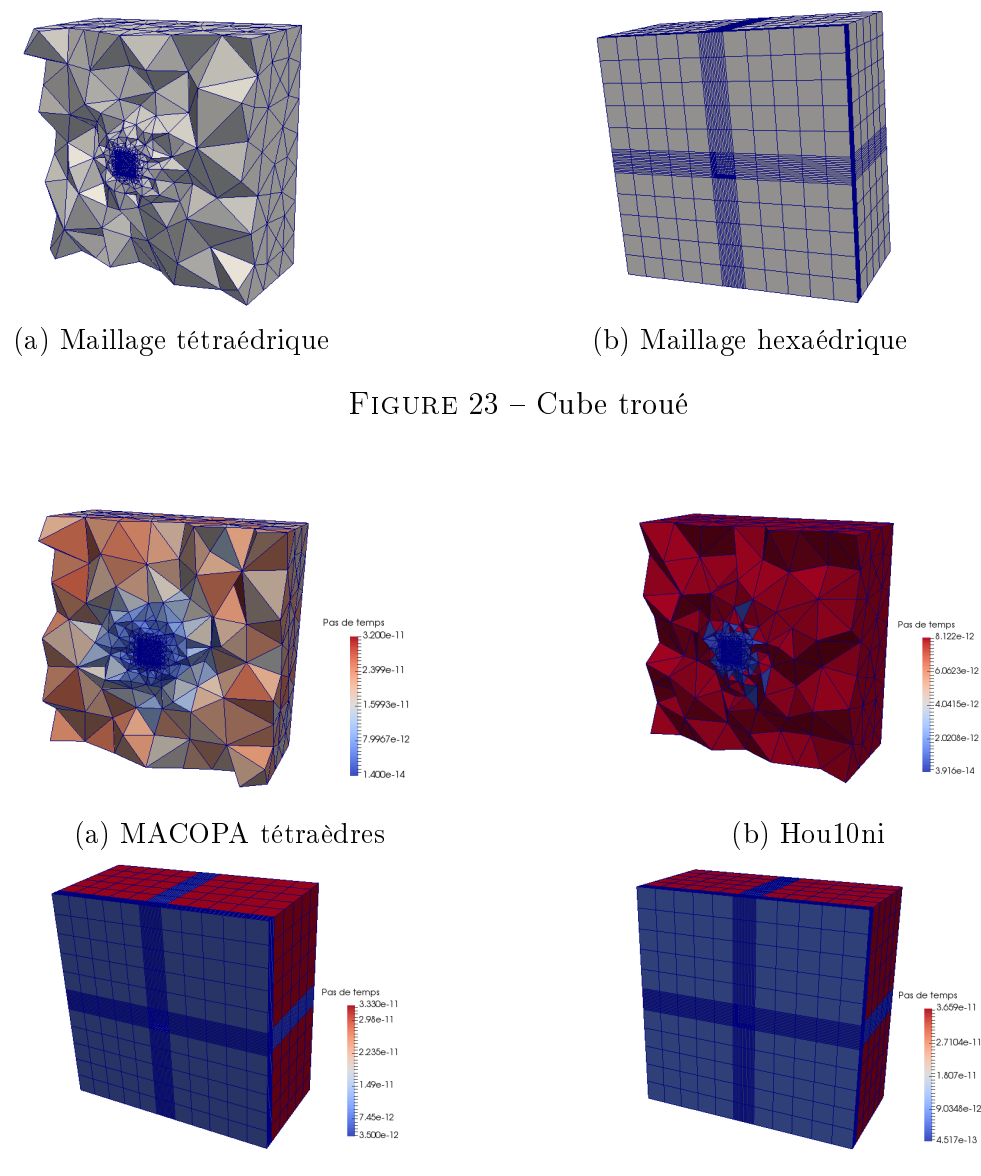

(c) MACOPA hexaèdres (d) Maxwell-TD

FIGURE 24 – Vue en coupe de la répartition des pas de temps sur le cube troué

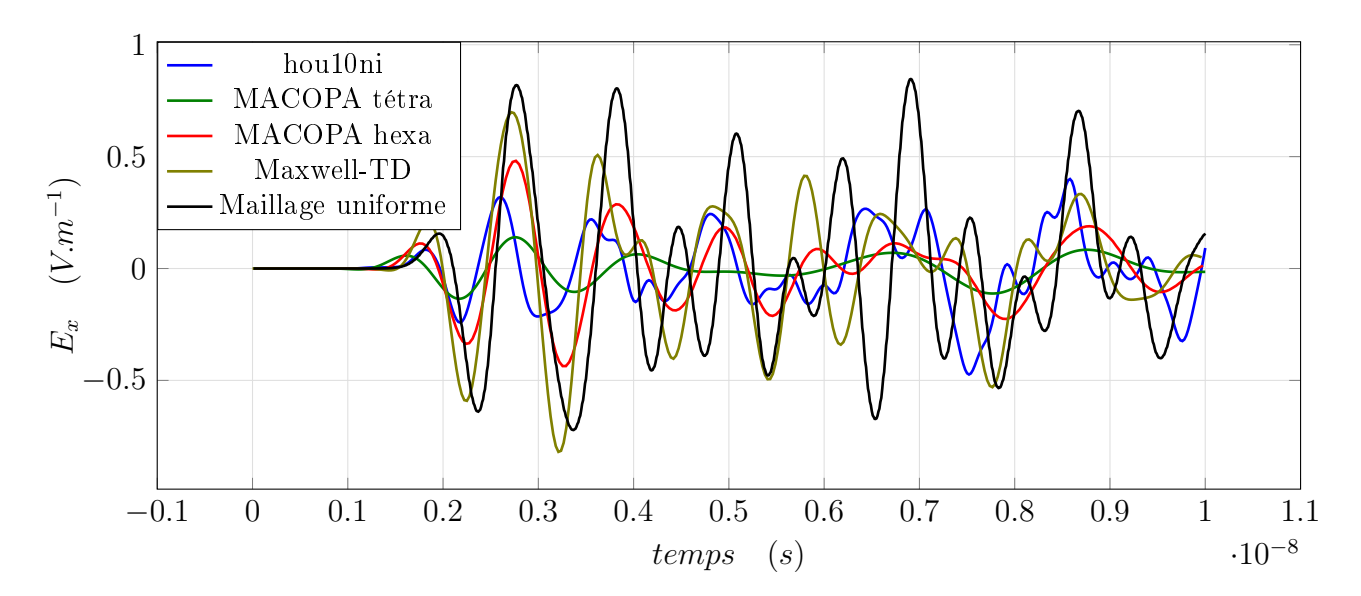

Figure 25 Comparaison des résultats pour le cube troué

|                          | Hou10ni        | <b>MACOPA</b>  | <b>MACOPA</b>  | Maxwell-TD     |
|--------------------------|----------------|----------------|----------------|----------------|
|                          |                | tétraèdre      | hexaèdre       |                |
| Temps de calcul (s)      | 2830           | 7050           | 570            | 1370           |
| avec pas de temps local  |                |                |                |                |
| Temps de calcul (s)      | 7610           | 154250         | 725            | 2230           |
| sans pas de temps local  |                |                |                |                |
| Pas de temps minimal (s) | $3.9.10^{-14}$ | $1.4.10^{-14}$ | $3.5.10^{-12}$ | $4.5.10^{-13}$ |
| Speedup théorique        | 20             | 110            | 1.3            |                |
| Speedup réel             | 27             | 22             | 12             | 16             |

Table 5 Tableau comparatif des méthodes pour le cube troué

Dans ce cas, on observe une forte différence de pas de temps minimal entre les programmes utilisant des tétraèdres (tableau 5). En effet, par rapport au cas précédent, les cellules considérées comme les plus petites dans le cas de Maxwell-TD sont les cellules allongées qui restent les mêmes entre les deux cas. Par contre, pour MACOPA, les plus petites cellules du cas 1 ne sont pas présentes car elles sont dans le trou. Cette différence de pas de temps entraîne une forte diérence de temps de calcul.

Lorsqu'il y n'a que des éléments cubiques, le pas de temps de Maxwell-TD est environ 2.5 fois plus grand que celui de MACOPA. Ainsi, sur un maillage uniforme, le temps de calcul de Maxwell-TD est moins important que MACOPA. Cependant, lorsque les cellules deviennent allongées, le pas de temps de Maxwell-TD diminue plus rapidement, ce qui peut le rendre plus petit que celui de MACOPA.

#### 4.2.3 Troisième cas : Deux domaines reliés

Ce cas est constitué, comme le cas étudié en deux dimensions, de deux domaines reliés par une zone fine (figure 26). La solution initiale se trouve dans le domaine de gauche alors que le capteur est situé dans le domaine de droite. Les maillages sont composés respectivement de 13432 tétraèdres et de 14520 hexaèdres.

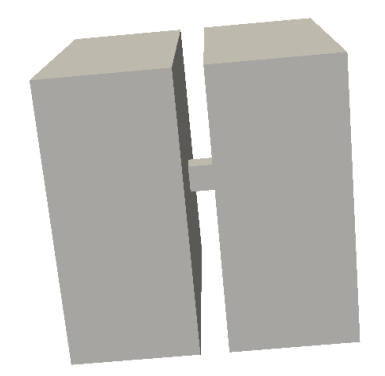

Figure 26 Domaine complet

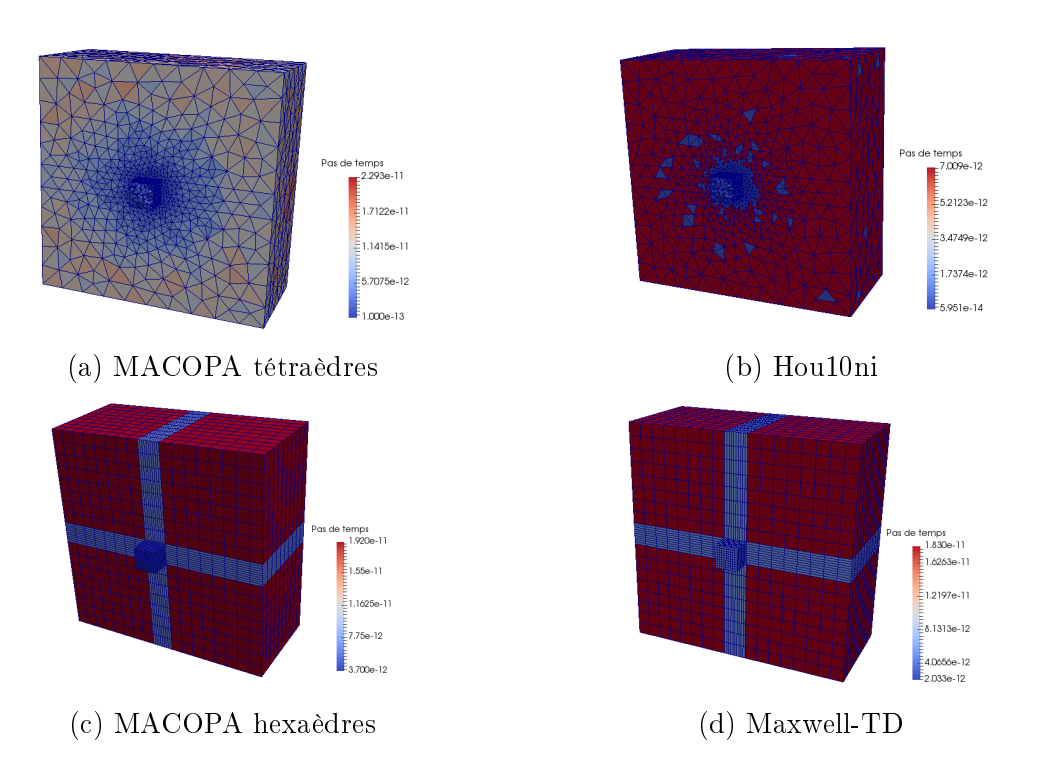

FIGURE 27 – Vue en coupe de la répartition des pas de temps sur le domaine

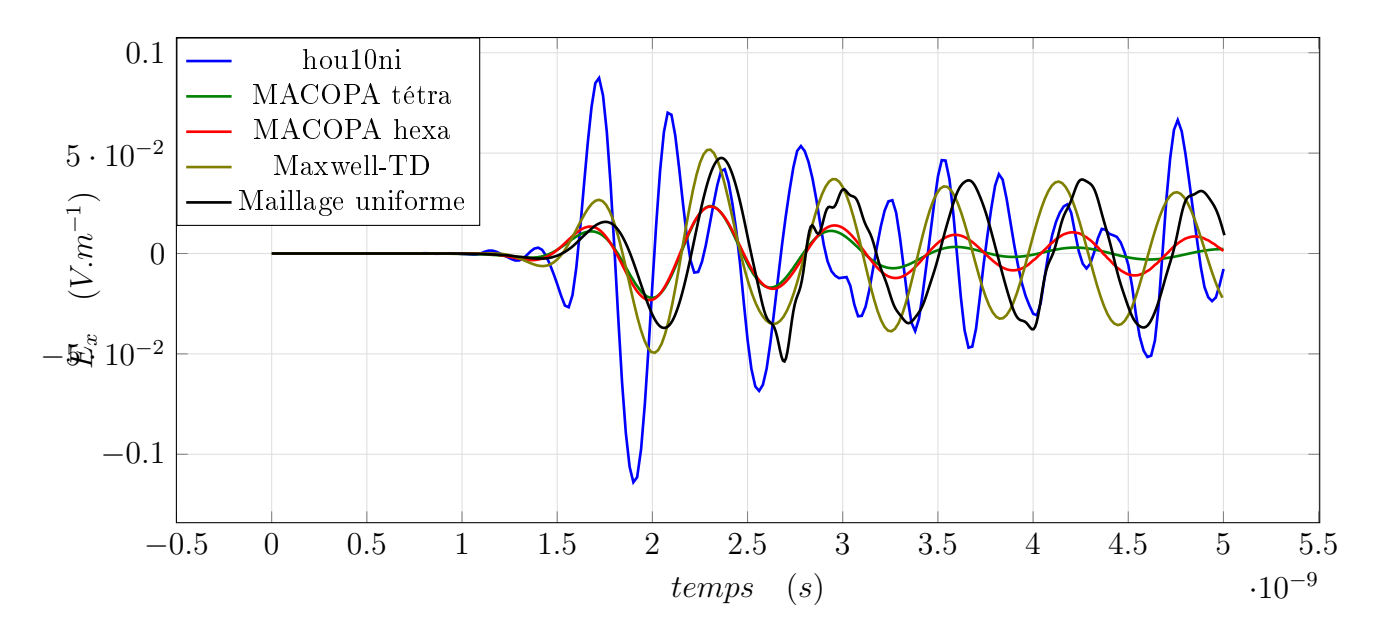

Figure 28 Comparaison des résultats pour le cas 3

|                            | Hou10ni        | <b>MACOPA</b> | <b>MACOPA</b>  | Maxwell-TD   |
|----------------------------|----------------|---------------|----------------|--------------|
|                            |                | tétraèdre     | hexaèdre       |              |
| Temps de calcul (s)        | 880            | 1160          | 360            | 216          |
| avec pas de temps local    |                |               |                |              |
| Temps de calcul (s)        | 1200           | 9840          | 840            | 580          |
| sans pas de temps local    |                |               |                |              |
| Pas de temps minimal $(s)$ | $1.3.10^{-13}$ | $1.10^{-13}$  | $3.7.10^{-12}$ | $2.10^{-12}$ |
| Speedup théorique          | 6.8            | 43            | 2.4            |              |
| Speedup réel               | 1.4            | 8.2           | 2.3            | 27           |

Table 6 Tableau comparatif des méthodes pour le cas 3

Les solutions présentent de la dispersion et des pertes d'amplitude après les réflexions. Hou10ni paraît être décalé par rapport à la solution de référence, ce qui augmente au fil du temps avec les réflexions (figure 28). On observe que les pas de temps minimaux pour les éléments tétraédriques sont de taille similaire. Ceci est dû au fait que certains éléments du domaine sont déformés, il est alors nécessaire avec Hou10ni d'utiliser un terme de pénalisation plus important, ce qui a pour effet de diminuer la valeur du pas de temps (tableau 6).

#### 4.2.4 Quatrième cas : Cube avec une fente

Le domaine d'étude est un cube  $[0,1] \times [0,1] \times [0,1]$  avec une fente en son centre. Une solution initiale gaussienne est située au point (0.2,0.2,0.2). Le maillage tétraédrique est constitué de 11547 éléments, et le maillage hexaédrique de 11080 éléments.

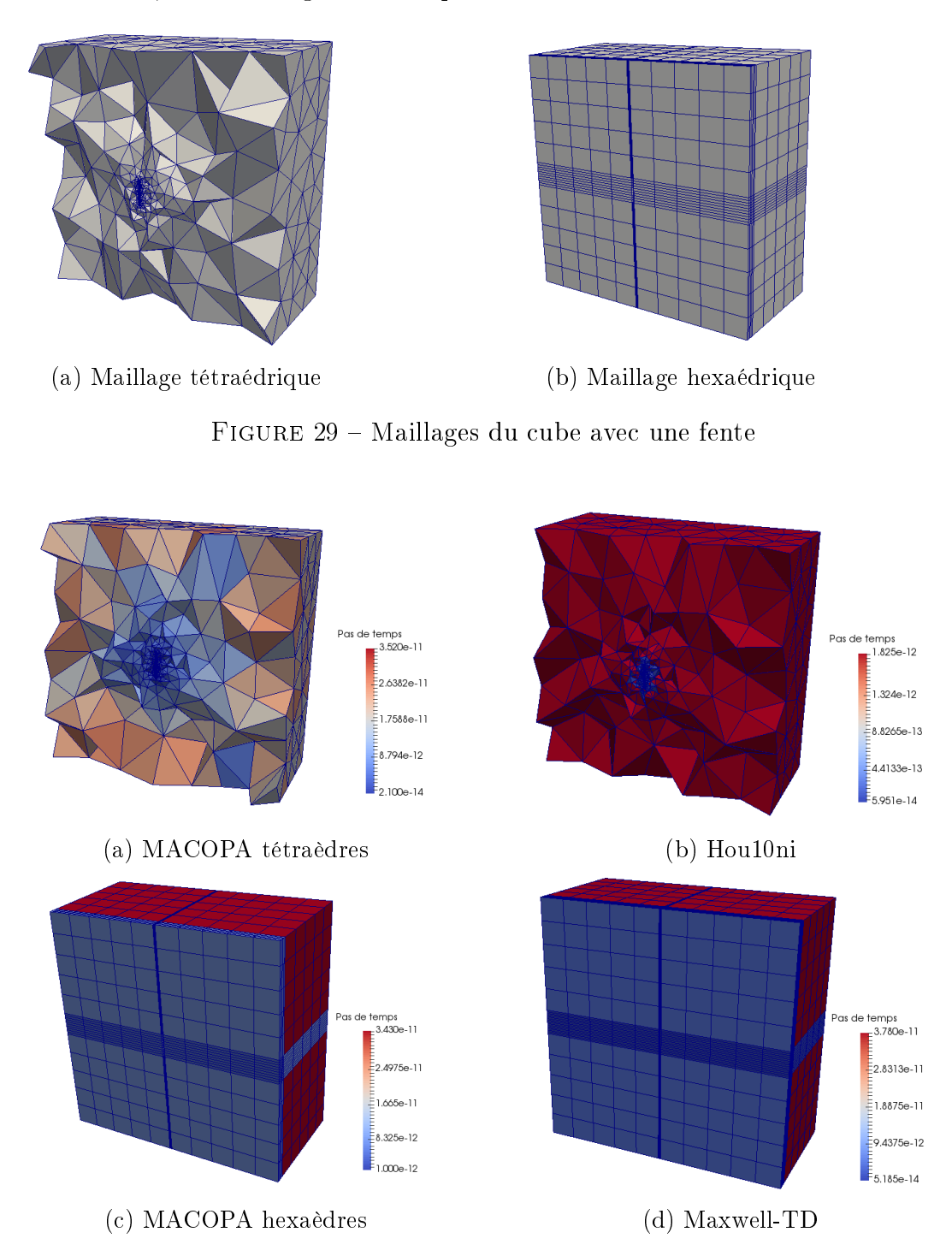

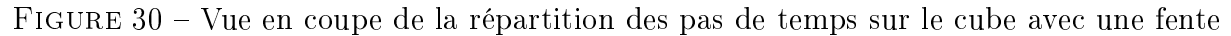

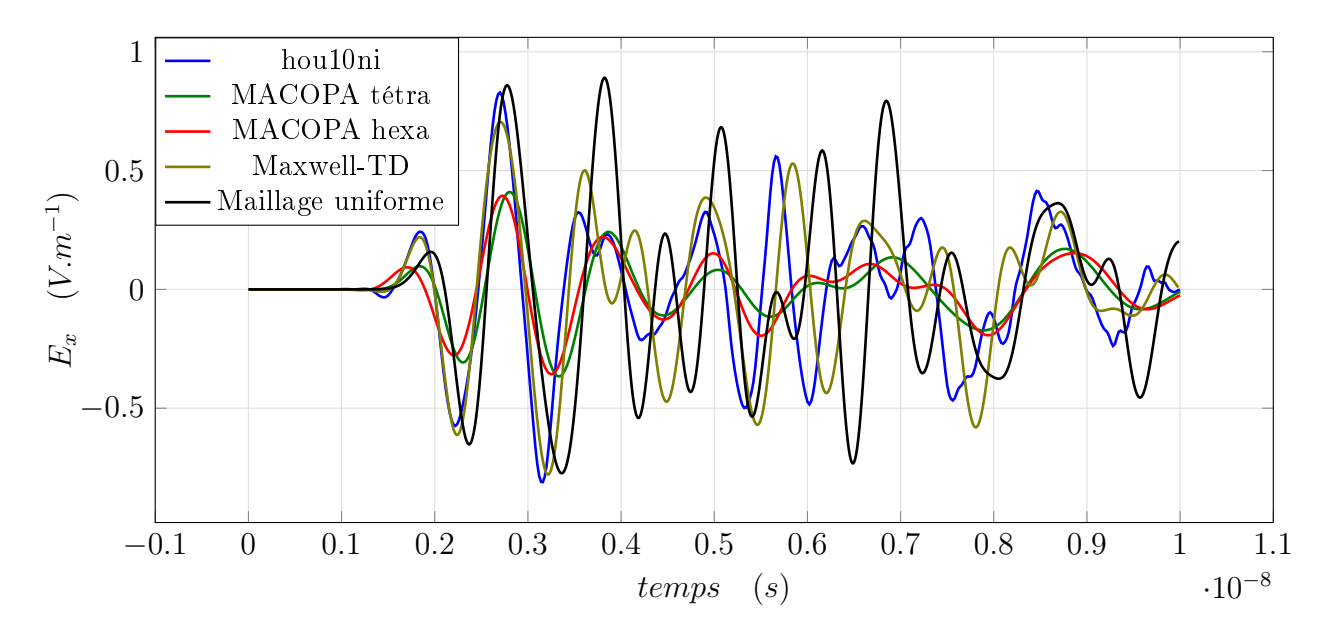

FIGURE 31 – Comparaison des résultats pour le cube avec une fente

|                             | Hou10ni        | <b>MACOPA</b>  | <b>MACOPA</b> | Maxwell-TD   |
|-----------------------------|----------------|----------------|---------------|--------------|
|                             |                | tétraèdre      | hexaèdre      |              |
| Temps de calcul (s)         | 3030           | 3770           | 650           | 1980         |
| avec pas de temps local     |                |                |               |              |
| Temps de calcul (s)         | 4130           | 82040          | 1450          | 5310         |
| sans pas de temps local     |                |                |               |              |
| Pas de temps minimal<br>(s) | $5.9.10^{-14}$ | $2.1.10^{-14}$ | $1.10^{-12}$  | $1.10^{-13}$ |
| Speedup théorique           | 6.75           | 64             | 2             |              |
| Speedup réel                | 1.3            | 22             | 2.2           | 27           |

Table 7 Tableau comparatif des méthodes pour le cube avec une fente

Comme pour le deuxième cas, on observe une grosse différence entre les pas de temps minimaux pour les éléments hexaédriques (tableau 7). Cet eet est d'autant plus présent que les éléments proches de la fente sont très allongés.

Ainsi, les trois programmes ont des résultats comparables qui convergent vers la même solution lorsqu'on utilise un maillage raffiné et des éléments d'ordre élevé. Cependant, des diérences apparaissent. MACOPA présente plus de dissipation, surtout pour les éléments tétraédriques. Son speedup est plus important que pour Hou10ni. La condition CFL n'est pas optimale, ce qui rend les calculs plus longs que pour Hou10ni. Pour les élément hexaédriques, les diérences de temps de calcul proviennent principalement des diérences de calcul de pas de temps. Les gains de temps sont comparables, le speedup de MACOPA est proche du speedup théorique.

## 5 Conclusion

Les trois méthodes permettent d'obtenir un gain de temps de calcul significatif. Les principales diérences entre les solutions proviennent de l'implémentation du schéma global.

On ne peut pas préférer une méthode pour l'ensemble des cas. En général pour des cas simples, MACOPA est moins performant que Hou10ni, mais pour des maillages dont les éléments ont diérentes tailles intermédiaires, la méthode asynchrone devient plus intéressante. Elle permet aussi un speed-up bien plus important pour des éléments triangulaires ou tétraédriques que Hou10ni. Entre les programmes MACOPA et Maxwell-TD, les diérences de temps de calcul semblent provenir des diérences de calcul du pas de temps.

Dans chacun des programmes, la condition CFL sur les mailles est calculée de manière différente, ce qui rend les comparaisons plus difficiles à effectuer. Pour les éléments triangulaires et tétraédriques, le calcul de la condition de pas de temps de MACOPA paraît ne pas être optimal car en augmentant le coefficient de la CFL, le calcul reste stable, et le temps de calcul diminue. Il serait intéressant de modifier le calcul des pas de temps dans le programme pour en améliorer la performance. Pour les élément hexaédriques, on observe aussi une diérence de condition CFL entre les programmes. En effet, plus l'élément est allongé, plus le pas de temps pour Maxwell-TD est petit, alors que pour MACOPA, le pas de temps est plutôt déterminé par le volume de l'élément. Malgré les diérences de pas de temps, la condition CFL semble optimale à 1 dans les deux programmes. Lorsqu'on augmente son coefficient, le calcul n'est plus stable.

En plus de cela, les trois programmes ont des structures diérentes. Par exemple, le calcul avec Hou10ni s'effectue avec une formulation des équations à l'ordre 2 alors que les deux autres programmes utilisent une formulation d'ordre 1, ce qui change la façon dont les calculs sont effectués. Les différences observées ne sont donc pas toutes causées par l'utilisation du pas de temps local, mais par la façon dont le programme a été mis en œuvre.

Les méthodes de pas de temps local n'affectent pas la qualité de la solution par rapport à leur équivalent pas de temps global dans la plupart des cas. Dans le cas des éléments tétraédriques dans le programme MACOPA, une diérence apparaît entre les solutions obtenues avec un schéma asynchrone et un schéma synchrone. Il a été prouvé que l'erreur asynchrone est au plus d'ordre 1 [12, 14]. La différence entre ces solutions pourrait être due à une erreur dans le programme.

La comparaison de ces méthodes pourrait être approfondie en utilisant des éléments d'ordre élevés qui permettraient d'avoir plus de précision sur les solutions obtenues, ou en étudiant la méthode utilisée par Hou10ni avec une hiérarchie dans les zones et dans la détermination du pas de temps.

## 6 Références

[1] M. Ainsworth, P. Monk, and W. Muniz. Dispersive and dissipative properties of Discontinuous Galerkin finite element methods for the second-order wave equation. Journal of  $Scientific\ Computing, 27, 2006.$ 

- [2] J. Diaz and M. Grote. Energy conserving explicit local time-stepping for second-order wave equations. *SIAM Journal on Scientific Computing*,  $31(3)$  :1985-2014, 2009.
- [3] J. Diaz and M. Grote. Multi-level explicit local time-stepping methods for second-order wave equations. Computer methods in applied mechanics and engineering,  $291:240-265$ . 2015.
- [4] M. Grote, M. Mehlin, and T. Mitkova. Runge-Kutta based explicit local time-stepping methods for wave propagation. SIAM journal on scientific computing, 2015.
- [5] M. Grote, A. Schneebeli, and Schötzau D. Interior penalty Discontinuous Galerkin method for maxwell's equations : Energy norm error estimates. Journal of Computational and Applied Mathematics,  $204$  :357-386, 2006.
- [6] B. Mallet, X. Ferrières, S. Pernet, J Laurent, B. Pecquex, and P. Seimandi. A p-strategy with a local time-stepping method in a Discontinuous Galerkin approach to solve electromagnetic problems. Journal of Computational Methods in Physics, 2013.
- [7] E. Montseny, S. Pernet, X. Ferrières, and G. Cohen. Dissipative terms and local timestepping improvements in a spatial high order Discontinuous Galerkin scheme for the time-domain maxwell's equations. Journal of Computational Physics, 2008.
- [8] S. Piperno. Dgtd methods using modal basis functions and symplectic local timestepping : application to wave propagation problems. Research Report RR-5749, INRIA, 2005.
- [9] S. Piperno. Sympletic local time-stepping in non-dissipative dgdt methods applied to wave propagation problems. ESAIM : Mathematical Modelling and Numerical Analysis, 40 :815841, 2006.
- [10] M. Rietmann, D. Peter, O. Schenk, B. Uçar, and M. Grote. Load-balanced local time stepping for large-scale wave propagation. 29th IEEE International Parallel  $\mathcal B$  Distributed *Process- ing Symposium*, pages  $925-935$ ,  $2015$ .
- [11] B. Rivière. Discontinuous Galerkin methods for solving elliptic and parabolic equations : theory and implementation. Society for Industrial and Applied Mathematics, 2008.
- [12] A. Toumi. Méthode numérique asynchrone pour la modélisation de phénomènes multiéchelles. PhD thesis, Université Toulouse 3 - Paul Sabatier, 2016.
- [13] A. Toumi, G. Dufour, R. Perrussel, and T. Unfer. Second order accurate asynchronous scheme for modeling linear partial differential equations. Applied Numerical Mathematics, 121 :115-133, 2017.
- [14] T. Unfer. Méthode asynchrone pour la modélisation d'actuateurs plasma destinés au contrôle d'écoulement. PhD thesis, Université Toulouse 3 - Paul Sabatier, 2008.

### Annexes

## A Équation d'ondes à l'ordre 2

Soit  $\Omega$  un sous-ensemble ouvert borné de  $\mathbb{R}^3$ , de frontière  $\partial\Omega$  et de normale sortante  $n$ . Soit P la pression.

$$
\begin{cases}\n\frac{1}{\mu}\partial_t^2 P - \text{div}\frac{1}{\rho}\nabla P = 0 & \text{sur} \quad \Omega \\
V P \cdot \mathbf{n} = 0 & \text{sur} \quad \partial\Omega\n\end{cases}
$$
\n(9)

On considère une partition de  $\Omega$  d'éléments K, de frontière  $\partial_K$  de normale sortante  $n_K$ . Soit q une fonction test, nulle en dehors de l'élément sur laquelle elle est définie.

En intégrant par parties l'équation (9) sur le domaine, on obtient :

$$
\frac{1}{\mu} \sum_{K} \int_{K} \partial_{t}^{2} P \cdot q - \sum_{K} \int_{K} \nabla \frac{1}{\rho} P \nabla q - \sum_{K} \int_{\partial_{K}} \nabla \frac{1}{\rho} P \cdot \mathbf{n}_{K} q
$$

On définit  $\mathbf{n}_L = -\mathbf{n}_K$  la normale sortante à la cellule adjacente à la cellule considérée, et on introduit des termes de saut :  $[\![f]\!] = f^L n_L + f^K \mathbf{n}_K$  et de moyenne :  $\{\{f^K\}\} = \frac{1}{2}$  $\frac{1}{2}(f^{K}+f^{L}).$ 

En faisant la somme sur l'ensemble des éléments, on peut écrire le dernier terme de la manière suivante :

$$
\sum_{K} \int_{\partial_{K}} \frac{1}{\rho} \nabla P \cdot \mathbf{n} q = \sum_{\Gamma \in \Sigma_{int}} \int_{\Gamma} \left[ \frac{1}{\rho} \nabla P q \right] = \sum_{\Gamma \in \Sigma_{int}} \int_{\Gamma} \left\{ \left\{ \frac{1}{\rho} \nabla p \right\} \right\} \left[ q \right] + \sum_{\Gamma \in \Sigma_{int}} \int_{\Gamma} \left[ \frac{1}{\rho} \nabla p \right] \left\{ \{q\} \right\} \tag{10}
$$

Le dernier terme de l'équation  $(10)$  est nul car P est continue aux interfaces entre les éléments. On ajoute un terme nul qui dépend de ε à l'équation pour la rendre symétrique quand  $\varepsilon = -1$ :

$$
\sum_{K} \int_{K} \frac{1}{\mu} \partial_{t}^{2} P \cdot q - \sum_{K} \int_{K} \frac{1}{\rho} \nabla P \nabla q - \sum_{K} \int_{\Sigma_{int}} \left\{ \left\{ \frac{1}{\rho} \nabla P \right\} \right\} \left[ q \right] - \varepsilon \sum_{K} \int_{\Sigma_{int}} \left\{ \left\{ \frac{1}{\rho} \nabla q \right\} \right\} \left[ P \right]
$$

De plus, on ajoute un terme de pénalisation pour obtenir une forme bilinéaire coercive. On définit  $V_h = \{v \in L^2(\Omega)^3, \forall K \in \mathcal{T}, v_{|K} \in P^l(K)\}$ . La formulation devient :

Chercher  $P_h \in V_h$  tel que  $\forall q \in V_h, x$ 

$$
\sum_K \int_K \partial_t^2 P\cdot q - \sum_K \int_K c^2 \nabla P \nabla q - \sum_K \int_{\Sigma_{int}} c^2 \{\{\nabla P\}\} \llbracket q \rrbracket - \varepsilon \sum_K \int_{\Sigma_{int}} c^2 \{\{\nabla q\}\} \llbracket P \rrbracket + \sum_K \int_{\Sigma_{int}} \alpha \llbracket P \rrbracket \llbracket q \rrbracket
$$

Chaque variable est discrétisée sur une base et peut s'écrire :  $P_h = \sum_K \sum_j P_j^K(t) \phi_j^K(x)$  pour tout j degré de liberté du problème.

Ainsi, on peut exprimer les matrices de masse, de rigidité et de saut. L'équation s'écrit :

$$
M^{K}\partial_{t}^{2}P^{K} + R^{K}P^{K} + \sum_{Lvoisins} S^{KL}P^{K} + \sum_{Lvoisins} T^{KL}P^{L}
$$

avec

$$
\left\{ \begin{aligned} M_{ij}^K &= \int_K \frac{1}{\mu} \phi_j^K \phi_i^K \\ R_{ij}^K &= \int_K \frac{1}{\rho} \nabla \phi_j^K \nabla \phi_i^K \\ S_{ij}^{KL} &= \int_{\Sigma_{KL}} \frac{1}{2\rho} \nabla \phi_j^K \phi_i^K n_K + \frac{1}{2\rho} \nabla \phi_i^K \phi_j^K n_K + \frac{1}{2\rho} \phi_j^K \phi_i^K \\ T_{ij}^{KL} &= \int_{\Sigma_{KL}} \frac{1}{2\rho} \nabla \phi_j^L \phi_i^K n_K - \frac{1}{2\rho} \nabla \phi_i^K \phi_j^L n_K - \frac{1}{2\rho} \phi_j^L \phi_i^K \end{aligned} \right.
$$

## B Cas en deux dimensions : Plaque raffinée en plusieurs zones

Pour le premier cas, le maillage est constitué de 2615 mailles. Pour le deuxième cas, il est composé de 2850 éléments. La plaque possède deux zones raffinées dont les mailles ont des tailles différentes. La zone de droite du deuxième cas est elle même raffinée deux fois (figure 34c). Le maillage uniforme est composé de 79124 mailles. La solution initiale est une gaussienne située au point  $(0.5, .2)$ . Les récepteurs sont placés aux points  $(0.2, 0.8), (0.5, 0.8), (0.8, 0.8)$ .

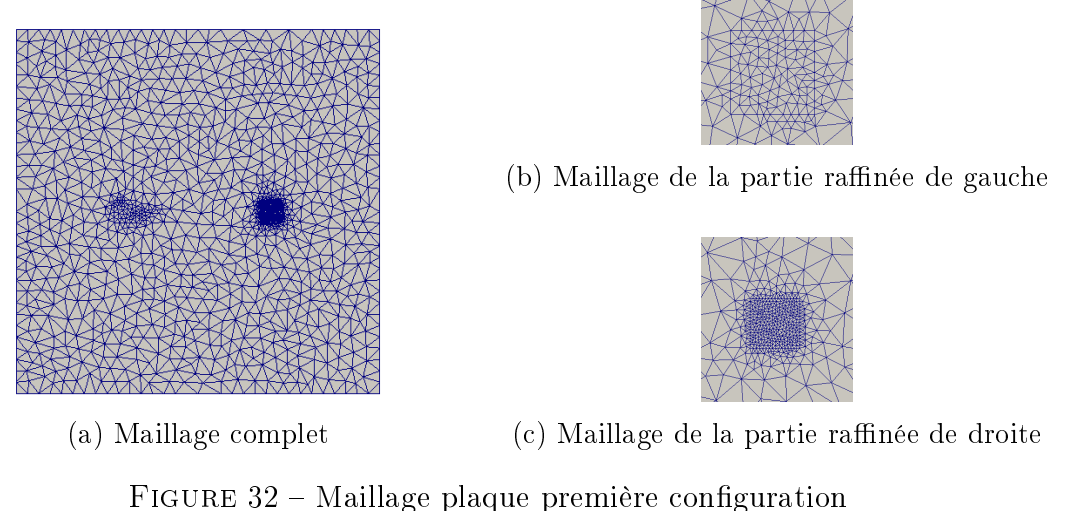

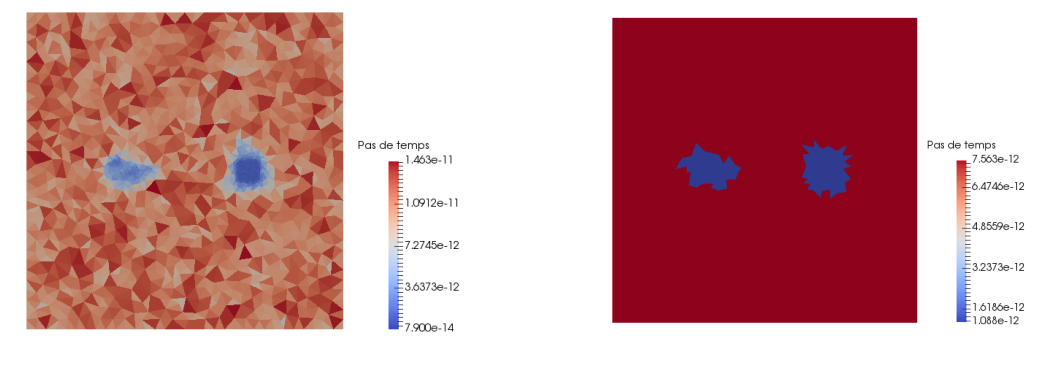

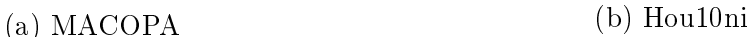

FIGURE 33 – Répartition des pas de temps pour la première configuration

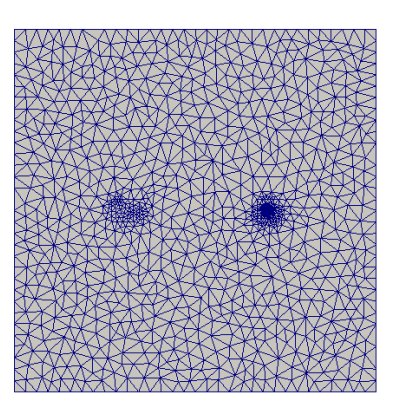

(a) Maillage complet

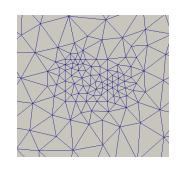

(b) Maillage de la partie raffinée de gauche

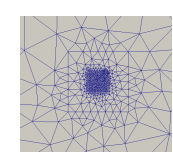

(c) Maillage de la partie raffinée de droite )

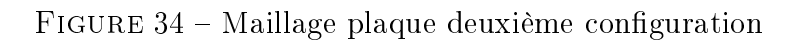

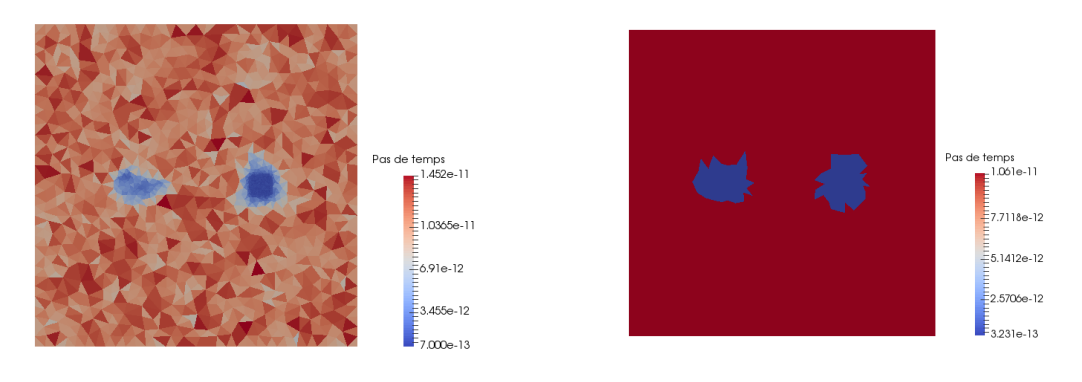

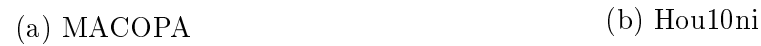

FIGURE 35 - Répartition des pas de temps deuxième configuration

|                            | Hou10ni        | Hou10ni           | <b>MACOPA</b> | <b>MACOPA</b>      |
|----------------------------|----------------|-------------------|---------------|--------------------|
|                            | acoustique     | électromagnétisme |               | $\text{cfl} = 1.5$ |
| Temps de calcul (s)        | 12             | 30                | 90            | 38                 |
| avec pas de temps local    |                |                   |               |                    |
| Temps de calcul (s)        | 15             | 40                | 177           | 112                |
| sans pas de temps local    |                |                   |               |                    |
| Pas de temps minimal $(s)$ | $1.1.10^{-12}$ | $5.7.10^{-13}$    | $710^{-13}$   | $1.1.10^{-12}$     |
| Speedup théorique          | 2.4            | 2.4               | 4.3           | 4.2                |
| Speedup réel               | 1.25           | $1.3\,$           | 2             |                    |

Table 8 Tableau comparatif des méthodes pour premier cas

|                            | Hou10ni        | Hou10ni           | <b>MACOPA</b>  | MACOPA             |
|----------------------------|----------------|-------------------|----------------|--------------------|
|                            | acoustique     | électromagnétisme |                | $\text{cfl} = 1.5$ |
| Temps de calcul (s)        | 37             | 80                | 240            | 130                |
| avec pas de temps local    |                |                   |                |                    |
| Temps de calcul (s)        | 52             | 130               | 610            | 375                |
| sans pas de temps local    |                |                   |                |                    |
| Pas de temps minimal $(s)$ | $3.2.10^{-13}$ | $1.8.10^{-13}$    | $2.2.10^{-13}$ | $3.2.10^{-13}$     |
| Speedup théorique          | 2.2            | 2.2               | 4.2            | 4.3                |
| Speedup réel               | 1.4            | 2.1               | 2.5            | २                  |

Table 9 Tableau comparatif des méthodes pour le deuxième cas

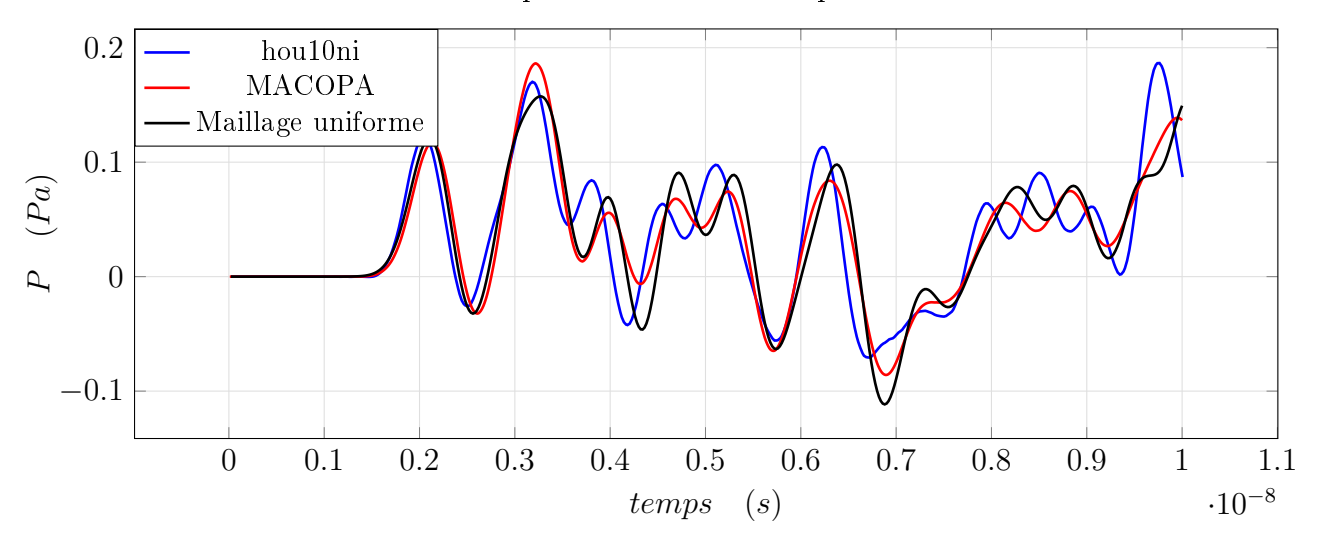

FIGURE 36 - Comparaison des résultats pour le cas acoustique première configuration

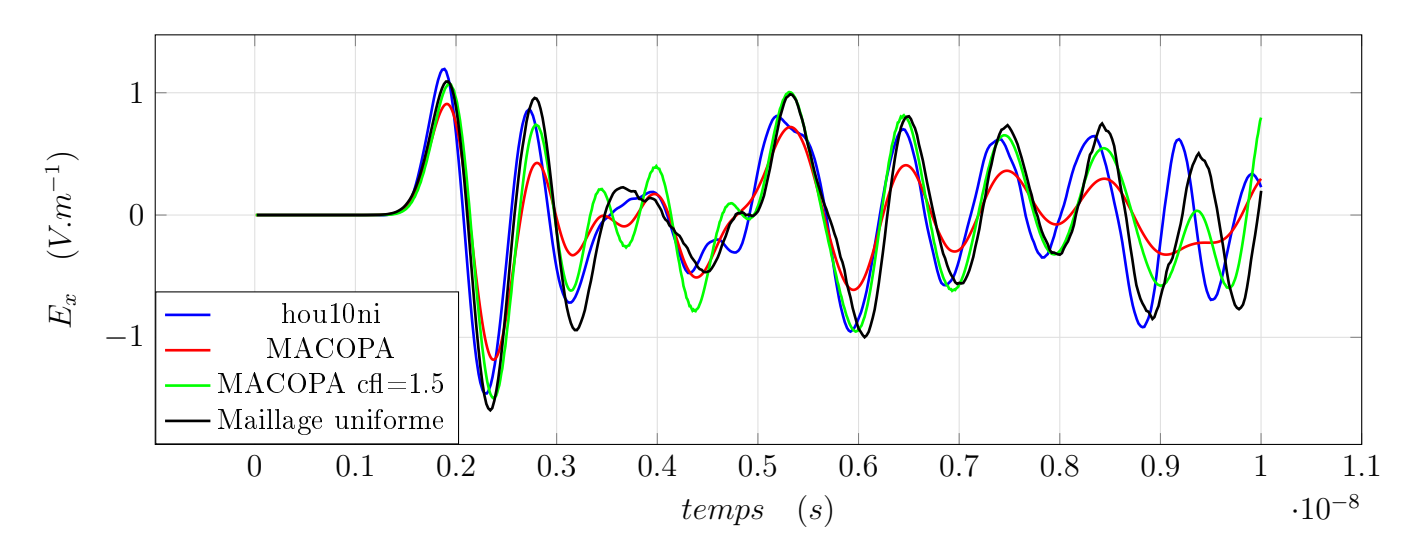

FIGURE 37 – Comparaison des résultats pour le cas électromagnétique première configuration

## Abstract

#### Performance analysis of local time-stepping schemes for wave propagation

The efficiency of numerical simulation of wave propagation is highly dependent of the quality of the mesh. For complex simulations, the size of the cells in the mesh can strongly vary, either because of the geometry or because of the different propagation celerity of the waves. To ensure stability, explicit numerical schemes must match with the CFL conditions of every cells of the mesh. When signicant disparities appear in the domain, the time step used on big cells is not optimal, which can cause heavy calculation cost and result in a loss of efficiency. To improve the performance of the programs, local time-stepping methods based on a spatial Discontinuous Galerkin discretization have been implemented. This document presents the comparison between three local time-stepping methods : a conservative method, a recursive method, and an asynchron method. The two first methods use local time steps that are fractions of the global time step, while the third method can use independent time steps on each cell of the mesh. The accuracy of the solution, the computation cost and the speedup of local-time stepping are presented on cases in two and three dimensions on congurations as fine slot or domains with geometric singularities.